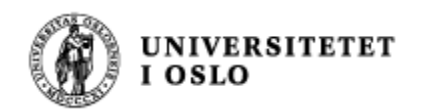

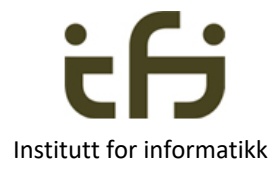

# IN1010 våren 2019 23. januar

# Objektorientering i Java

## Om enhetstesting Mer om arrayer og noen klasser som kan ta vare på objekter

Stein Gjessing Institutt for informatikk

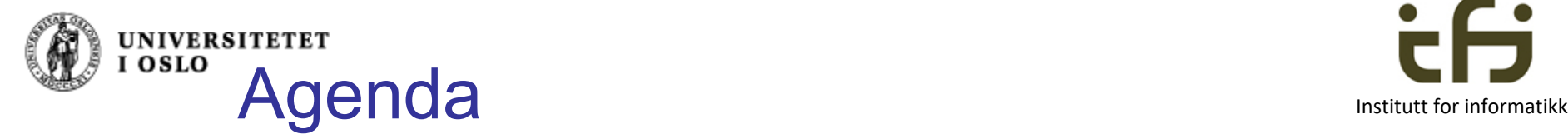

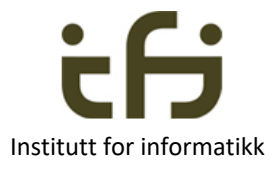

- **Kort repetisjon om objekter**
- **Hyordan representeres objekter i minnet**
- **Ner om objekter** 
	- **Enhetstesting**
- **n** Mer om arrayer
- **n** Om beholdere i Javas bibliotek:
	- **HashMap**
	- **ArrayList**

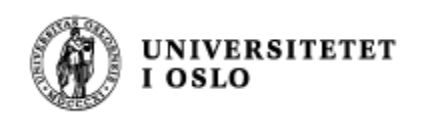

# Hva er et objekt ?

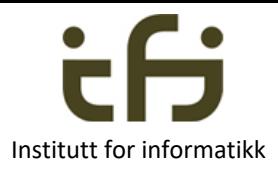

Et **objekt** av klassen Counter

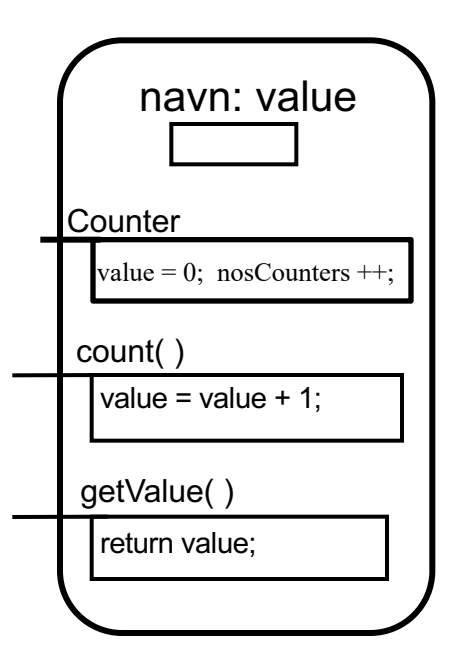

Repetisjon

- Objekter inneholder
	- **Variable og konstanter - "DATA"** Kristen Nygaard: SUBSTANS
	- **Metoder – handlinger**

```
class Counter {
   private static int nosCounters =0;
   private int value;
   public Counter() {
      value = 0;
      nosCounters ++;
    }
    public void count( ) { 
       value = value + 1;
    }
    public int getValue( ) {
       return value;
    }
}
```
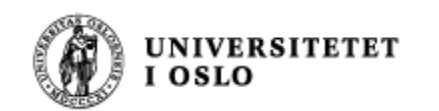

Hva er et objekt ?

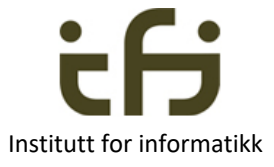

#### Repetisjon

}

Etter f.eks. 3 kall på new Counter() har vi 3 objekter:

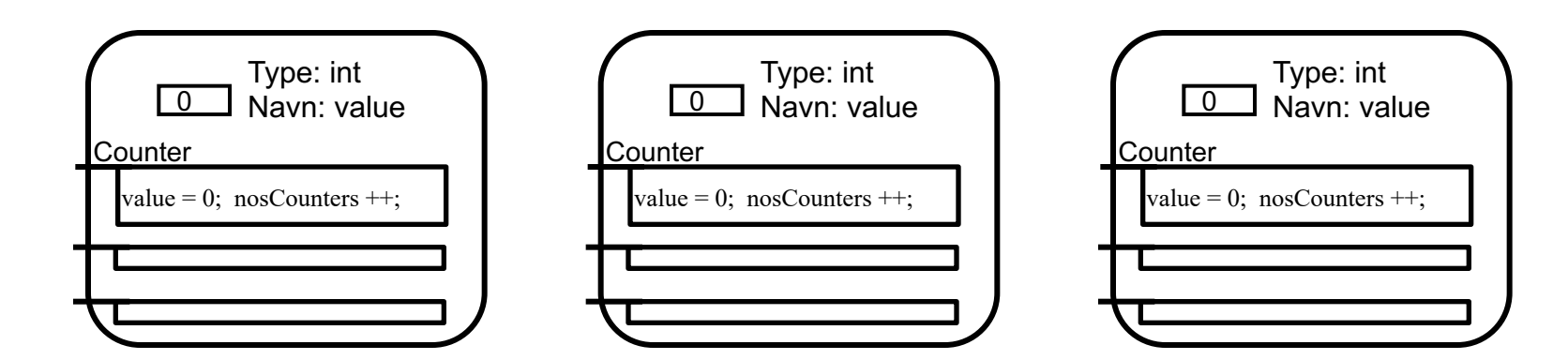

```
class Counter {
   private static int nosCounters =0;
   private int value;
   public Counter() {
      value = 0:
      nosCounters ++;
    }
    public void count( ) { 
       value = value + 1;
    }
    public int getValue( ) {
       return value;
    }
```
Og en klasse-datastruktur:

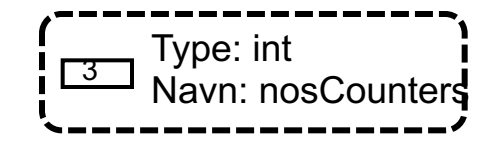

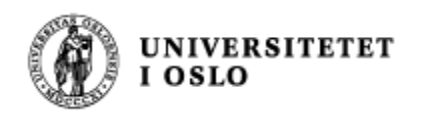

# Javas byggestener **Institutt for informatikk**

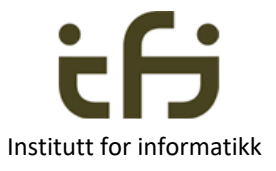

- <sup>n</sup> 8 **primitive typer**: boolean, byte, char, short, int, long, float, double.
	- Disse verdien tar typisk opp mellom en bit og 8 byte (oktetter) i primærlageret
	- $(1 \text{ byte} = 1 \text{ oktett} = 8 \text{ bit})$
- **Referanser** (objekt-referanser): adressen til et objekt og har en type som er et klassenavn (noe lignende for arrayer) (typisk 4 byte)

- **n** En variabel (og konstanter) inneholder en verdi av en primitive type eller en referanse
	- Er Javas byggestener for data-manipulering
- Uttrykk (expressions) evalueres til en verdi av en primitiv type eller en referanse.

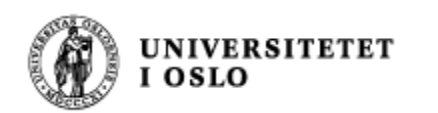

# Referanser

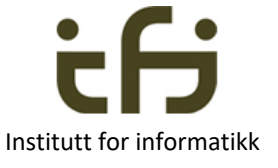

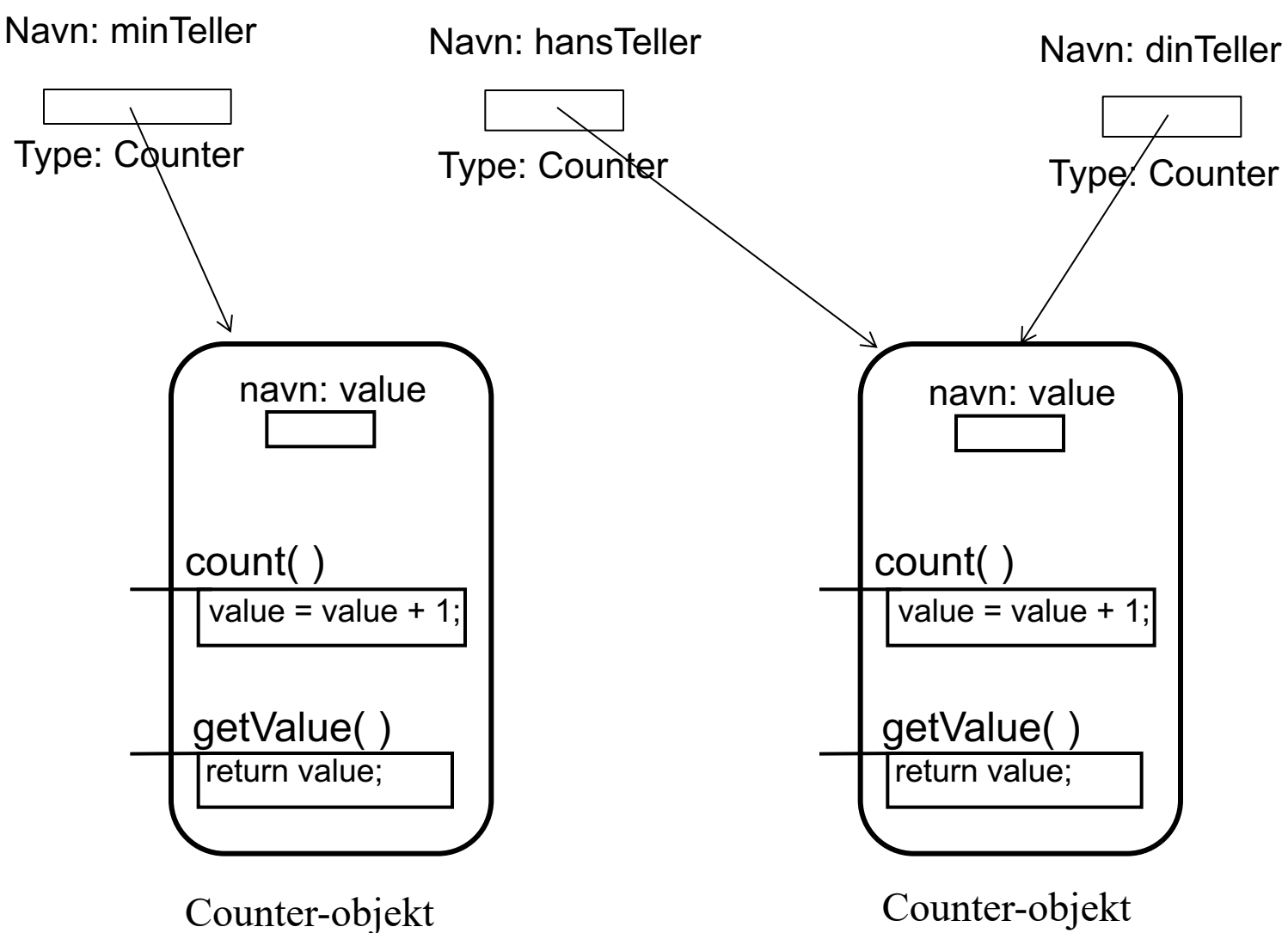

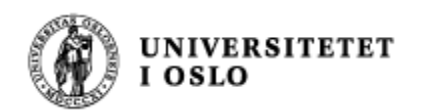

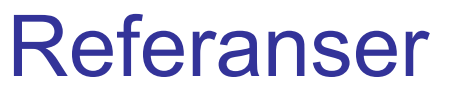

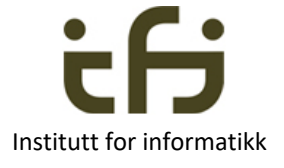

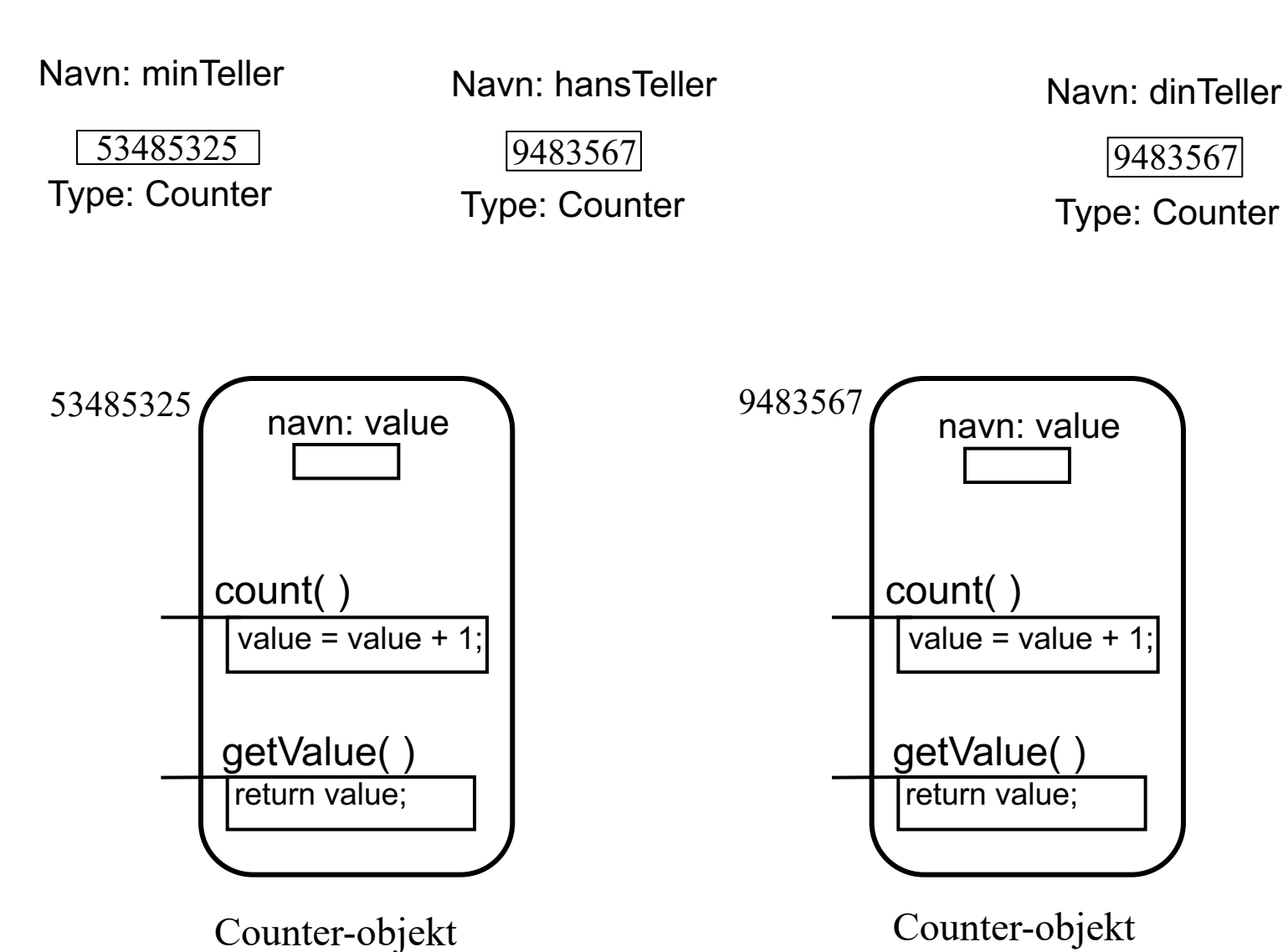

7

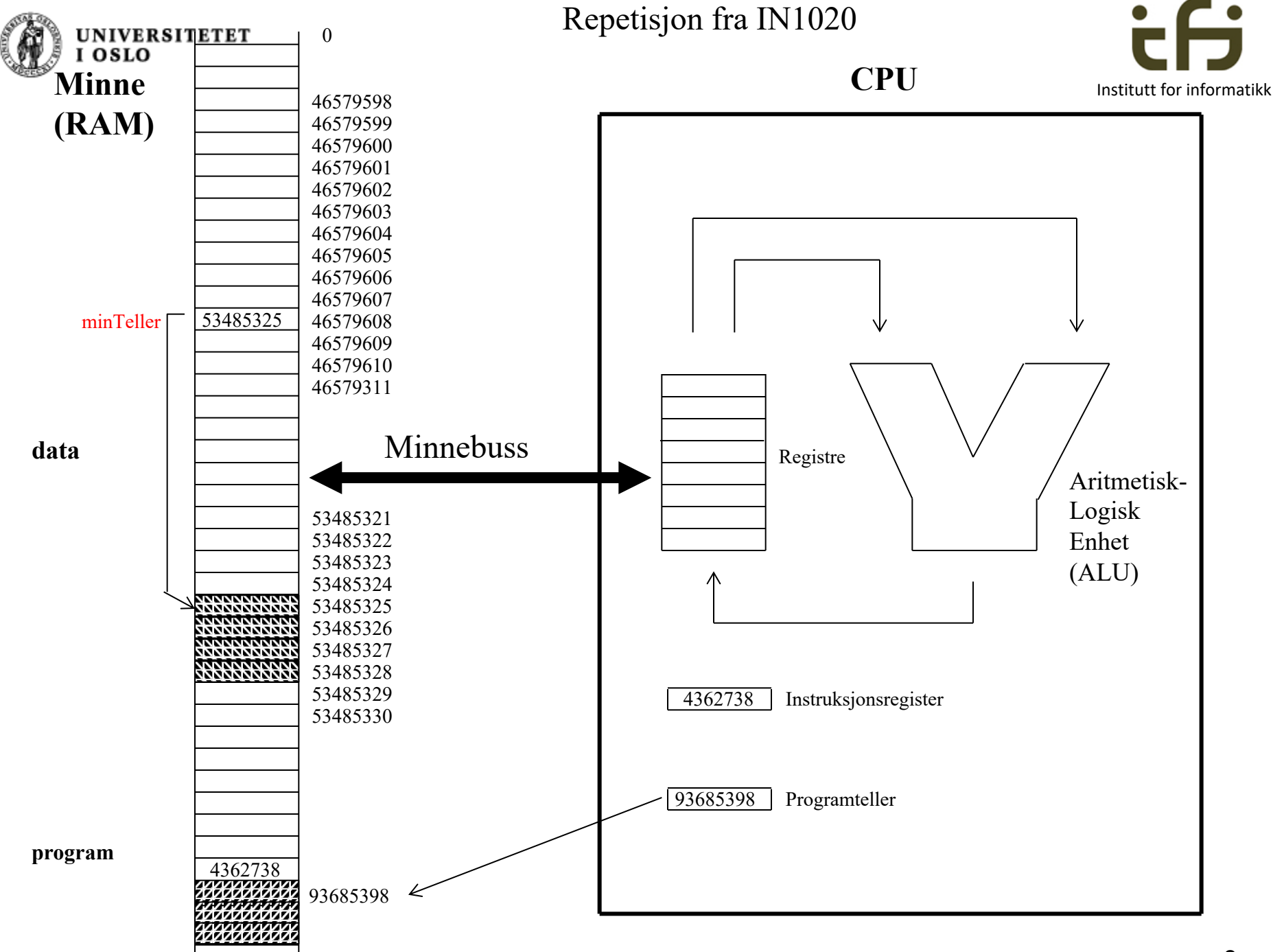

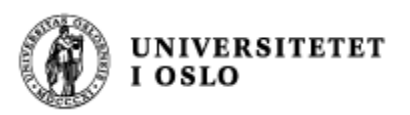

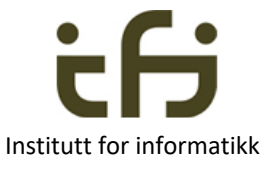

# Hva er objektorientert programmering ?

# F.eks: En sort boks som tar vare på ett tall:

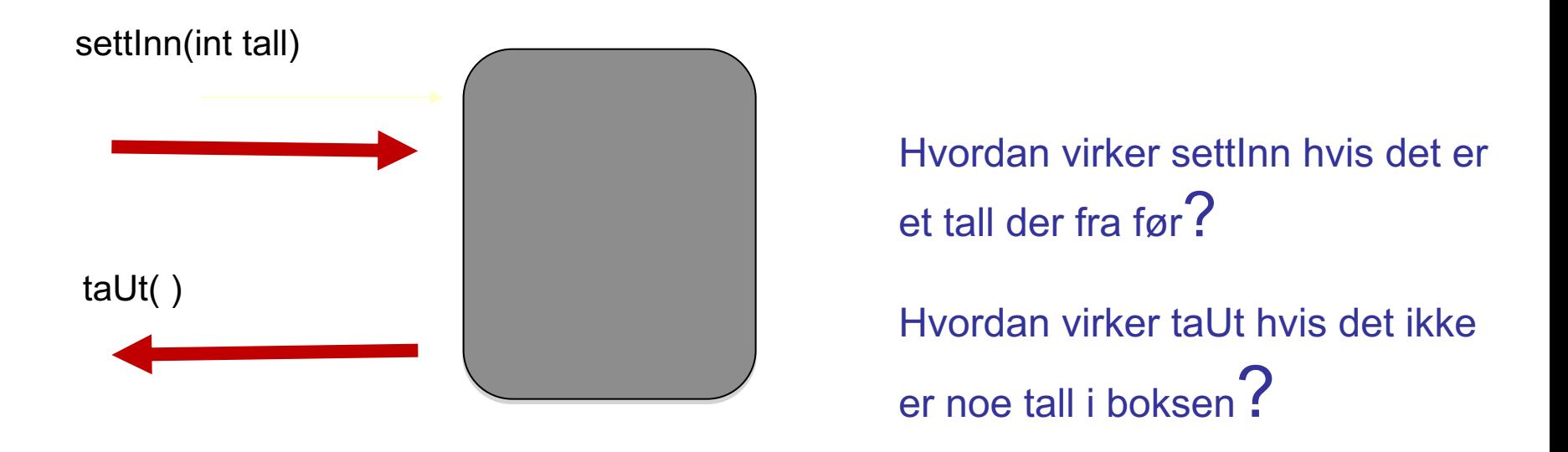

. . .

Hvilke metoder trengs ? Hvordan skal disse metodene virke?

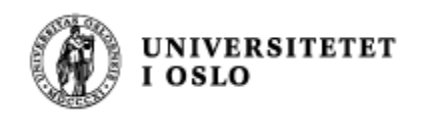

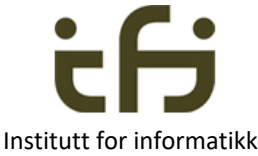

# Hva er objektorientert programmering ? Hva er et objekts grensesnitt mot omverdenen? Svar: De "public" metodene.

Sort boks som tar vare på ett tall:

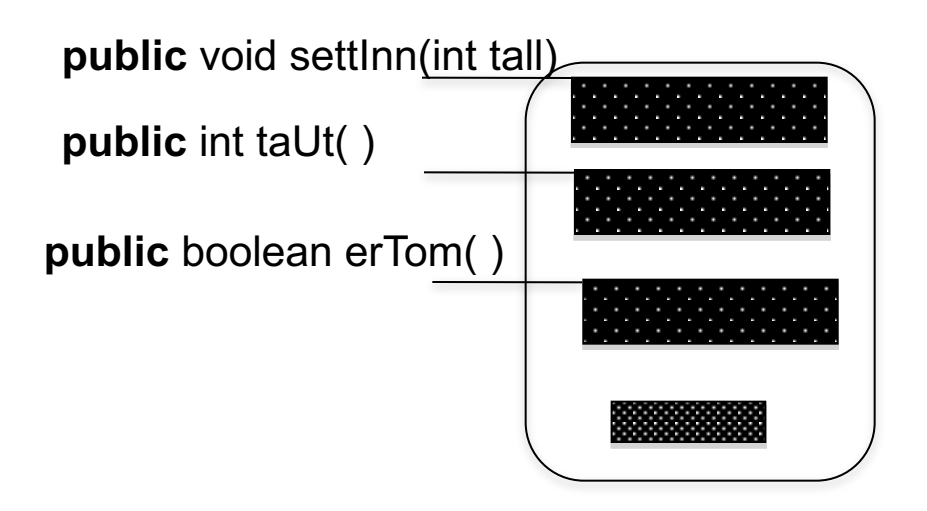

Ukjente **private** data og ukjente **private** metoder Ukjent implementasjon av metode Ukjent implementasjon av metode Ukjent implementasjon av metode

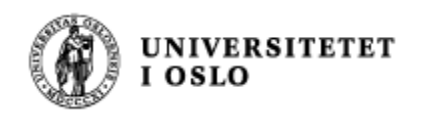

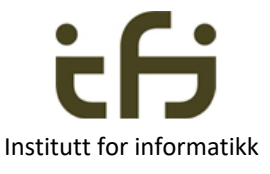

#### Vi lager en klasse som vi kan lage objekter av:

class EnkelHeltallsbeholder {

private . . .

```
public void settInn(int tall) {
```
}

```
public int taUt( ) {
```
 $\ldots$ 

. . .

. . .

}

}

}

```
public boolean erTom ( ) {
```
**new EnkelHeltallsbeholder()** gir dette objektet:

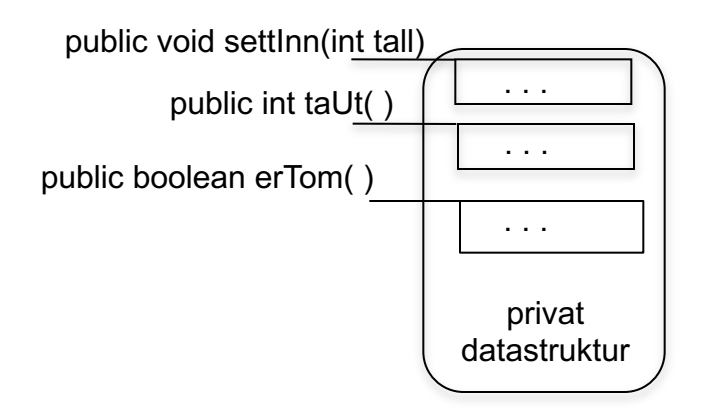

**Objekt** av klassen EnkelHeltallsbeholder

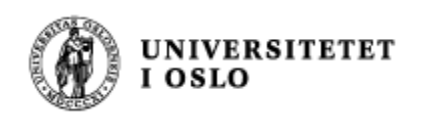

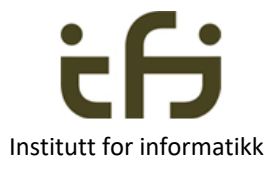

# Metodenes signaturer **Metodenes**

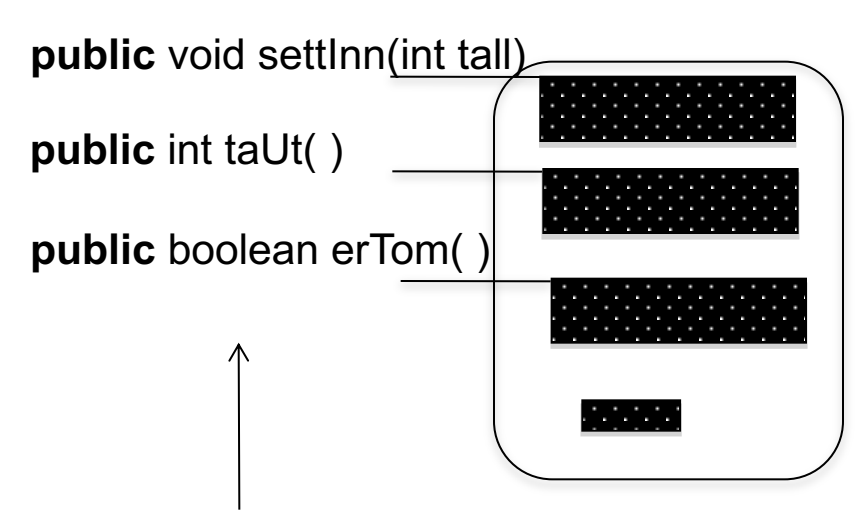

Dette kaller vi metodenes **signaturer** (skrivemåte, syntaks)

## **Signaturen** til en metode er

- navnet på metoden
- Typene, rekkefølgen og navnene til parametrene
- retur-typen (ikke i Java)

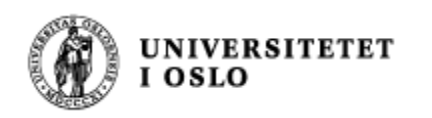

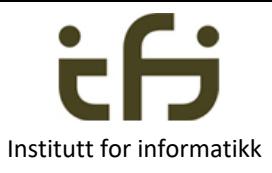

# Metodenes semantikk **semantikk semantikk semantikk semantikk**

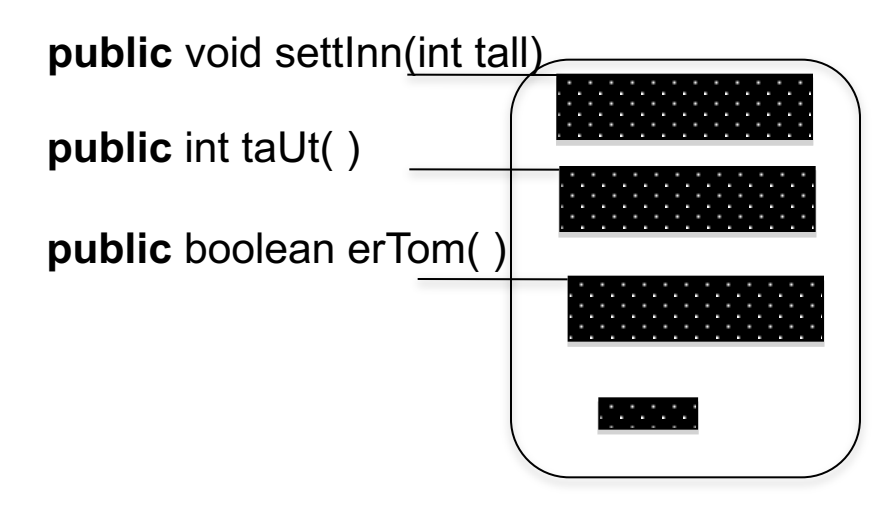

Hva gjør disse metodene? Hvordan virker de? Hva er sematikken til metodene?

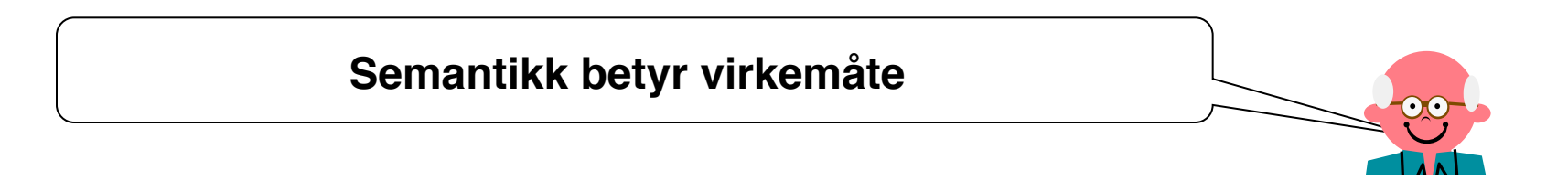

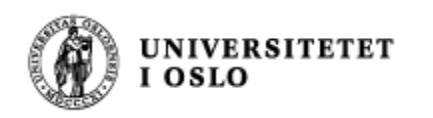

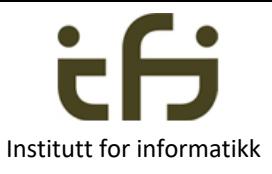

# Metodenes **semantikk**

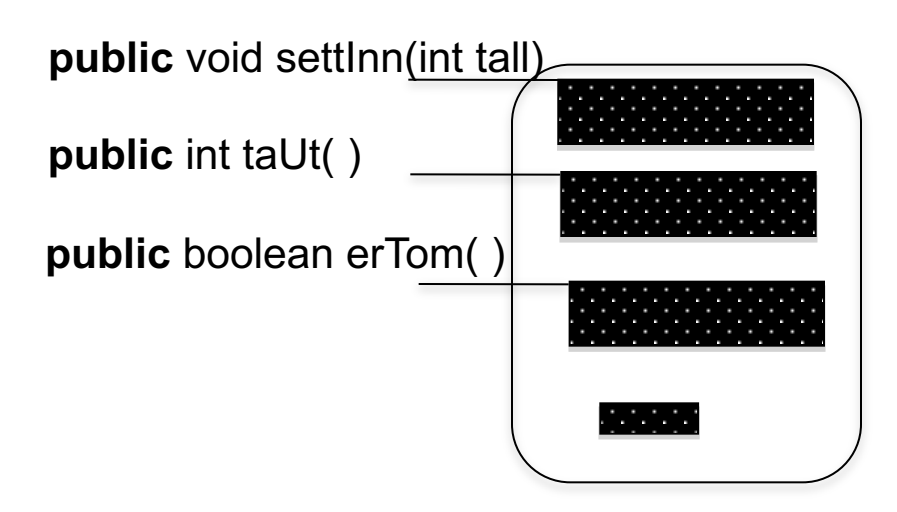

- Forslag til semantikk:
	- Metoden "settInn" gjør at objektet tar vare på tallet som er parameter til metode. Hvis det er et tall i objektet fra før, har metoden ingen virkning.
	- Metoden "taUt" tar ut av objektet det tallet som tidligere er satt inn. Metoden returnerer det tallet som slettes
	- Metoden "erTom" returnerer sann om objektet er tomt, usann ellers.

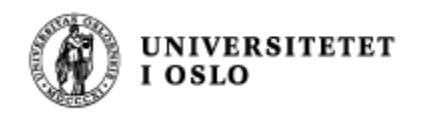

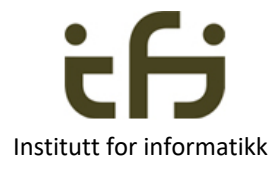

- Informatikkens 3. lov:  $\odot$ 
	- Først betemmer vi semantikken og signaturene
	- Deretter implementerer vi metodene samtid som vi bestemmer oss for hva de private dataene skal være

Dette gjelder for alle programmeringsspråk - dette er ikke Java-spesifikt.

 $\heartsuit$  Dette er en spøk. Informatikken har ikke nummererte lover

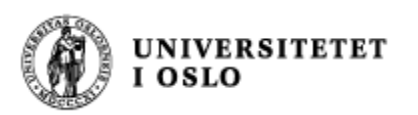

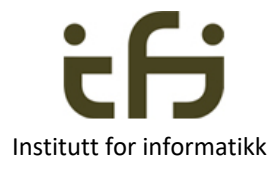

# Testing -- Enhetstesting

- <sup>n</sup> Når vi planlegger og skriver programmer prøver vi å overbevise oss selv (og dem vi skriver sammen med) at den koden vi skriver kommer til å utføre det vi ønsker
- **n Men vi kommer alltid til å tenke og skrive feil**
- <sup>n</sup> Derfor må vi **teste** programmet vårt
- **Diektorientering / modularisering:** 
	- **Test et objekt eller en modul om gangen** 
		- **B** Sørg for at den er så riktig som mulig
	- Deretter kan vi test sammensettingen av objektene / modulene

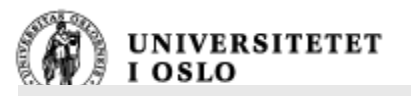

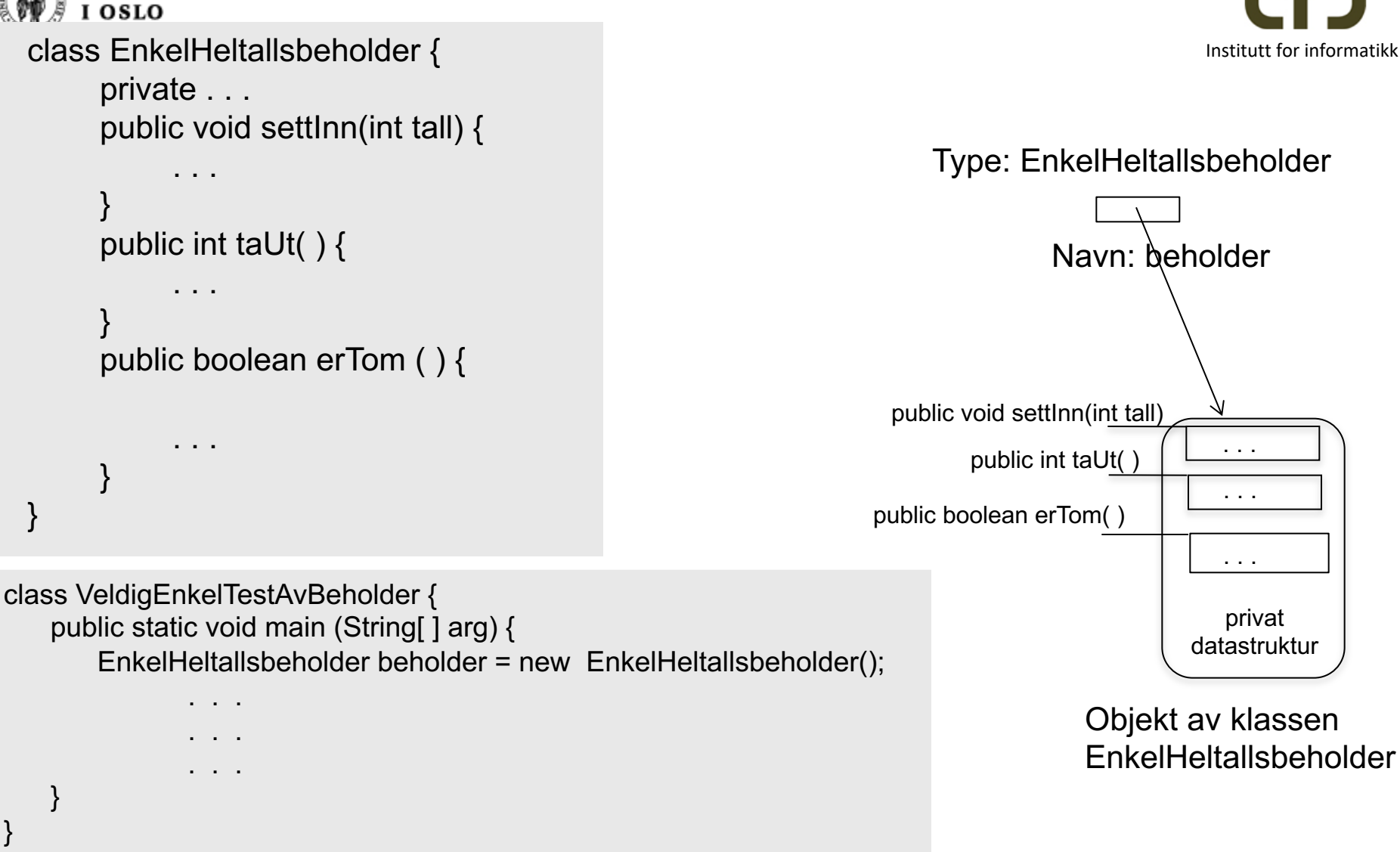

Oppgave: Når skal vi skrive testprogrammet?

Om du er alene? Om dere er flere?

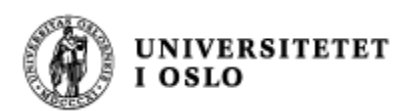

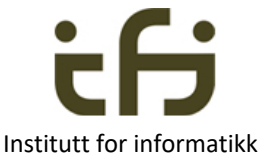

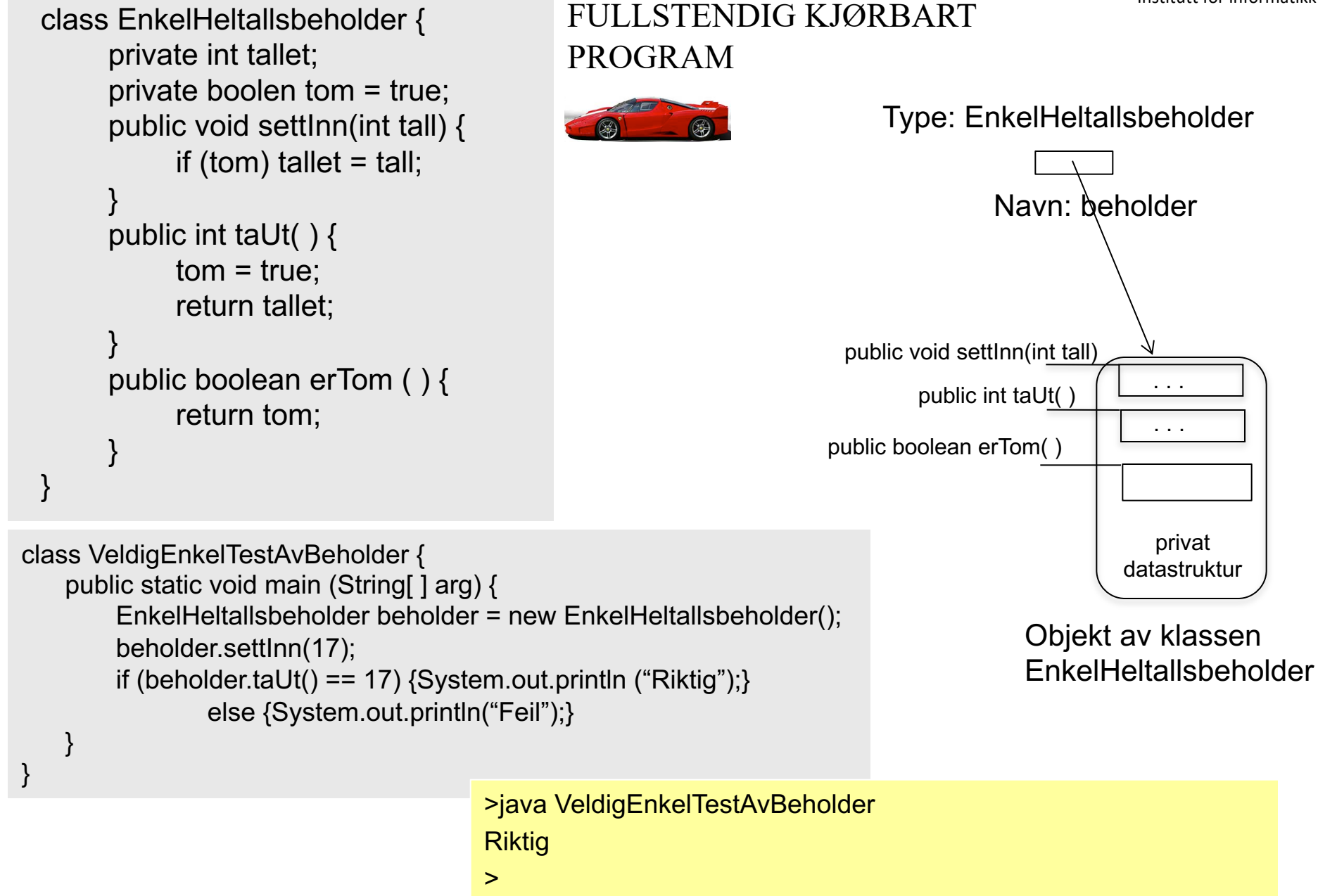

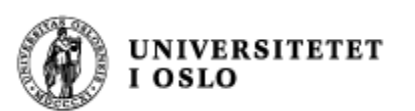

### **Enkel test av heltallsbeholder**

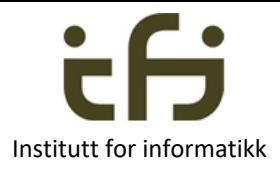

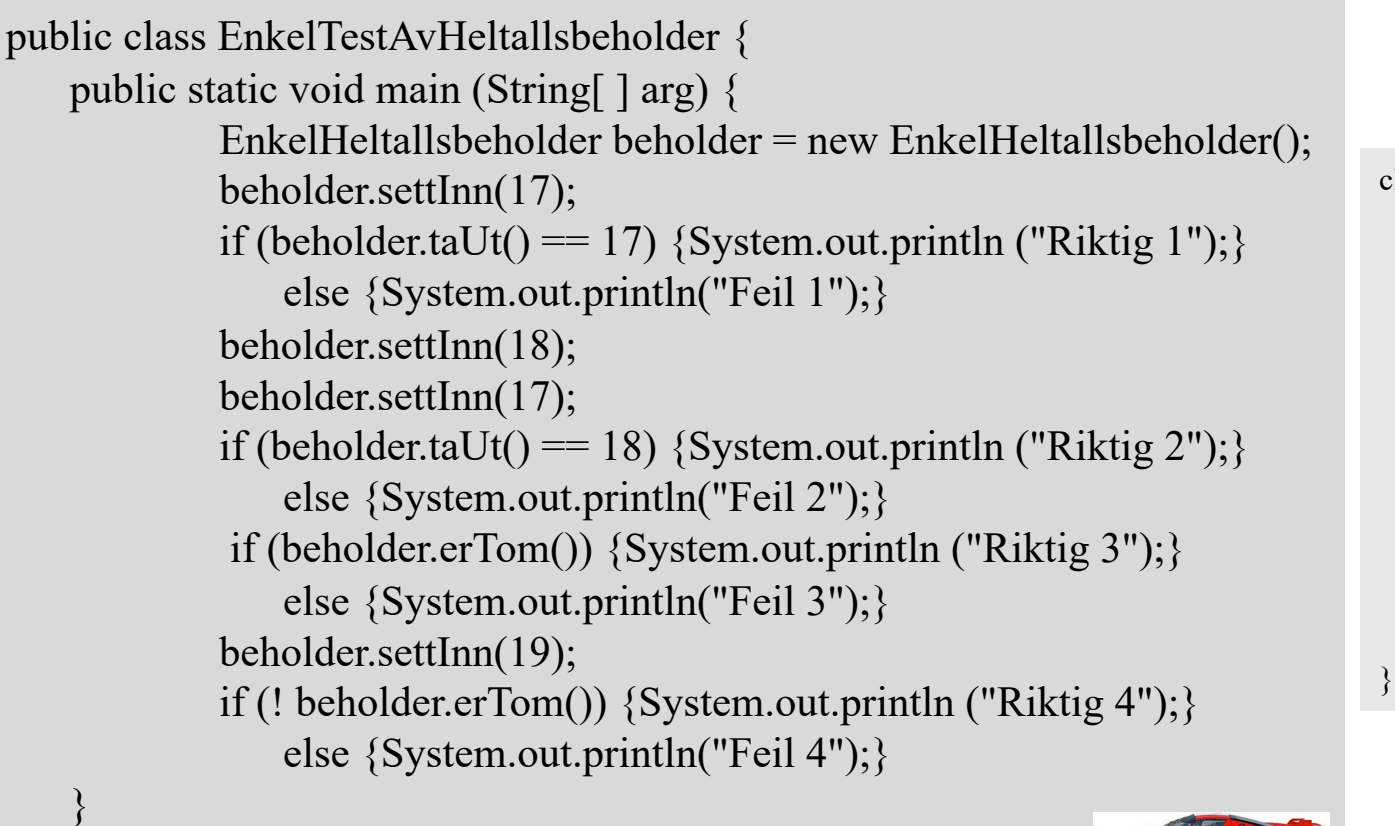

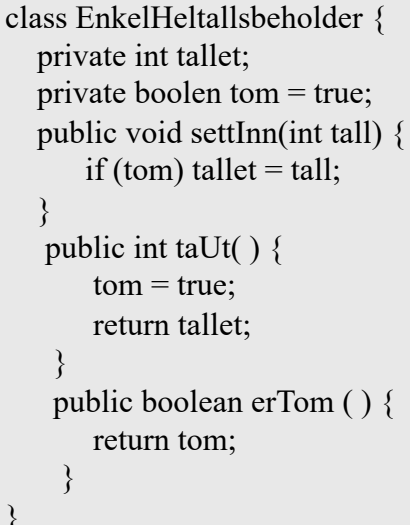

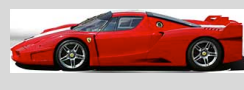

>java EnkelTestAvHeltallsbeholder Riktig 1 Feil 2 Riktig 3 Feil 4

 $>$ 

}

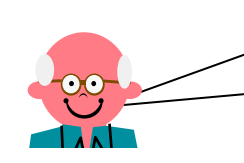

**Test en ting om gangen Lag gode tekster for testene**

# Med Javadoc (og uten ? feil)

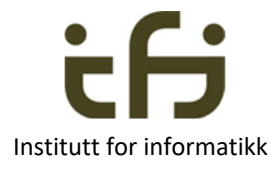

```
/** Objekter av denne klassen tar vare på
* ett heltall.
```
Initielt er beholderen tom

UNIVERSITETET<br>I OSLO

```
*
```

```
* @author Stein Gjessing
* versjon 5. januar 2017
```

```
*/
```

```
public class Enkelheltallsbeholder {
```
private boolean tom = true; private int tallet; /\*\*

\* Gjør at objektet tar vare på tallet som \* er parameter til metoden.

```
* Hvis det allerede er lagret et tall i objektet,
```
\* dvs. at beholderen ikke er tom, har denne

```
* metoden ingen virkning
```

```
*
```
\*@param tall tallet som objektet skal

```
* ta vare på
```

```
*/
```
}

```
public void settInn(int tall) {
```

```
if (tom) tallet = tall;
tom = false;
```
/\*\*

```
* Sjekkeren om objektet er tomt
*
```

```
*@return objektet er tomt
*/
```
public boolean erTom ( ) {

return tom;

```
\left\{ \right\}/**
```

```
* Tar ut av objektet det tallet objektet
```

```
* tar vare på.
```
- \* Om objektet alt er tomt, returneres en
- \* ubestemt verdi.
- \* Etter dette kallet er objektet tomt.

```
*
```
}

}

\*@return tallet som tas ut. eller en

```
* ubestemt verdi om objektet er tomt
*/
```
public int taUt( ) {

 $tom = true;$ return tallet;

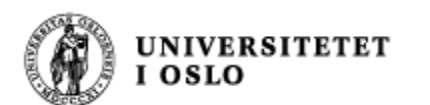

# Javadoc resultat

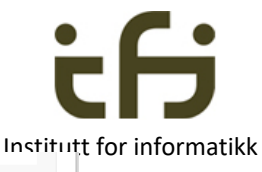

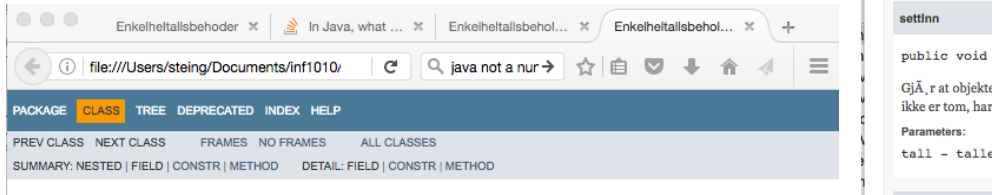

#### **Class Enkelheltallsbeholder**

java.lang.Object

Enkelheltallsbeholder

public class Enkelheltallsbeholder extends java.lang.Object

Objekter av denne klassen tar vare pĥ ett heltall. Initielt er beholderen tom

#### **Constructor Summary**

**Constructors** 

**Constructor and Description** 

Enkelheltallsbeholder()

#### **Method Summary**

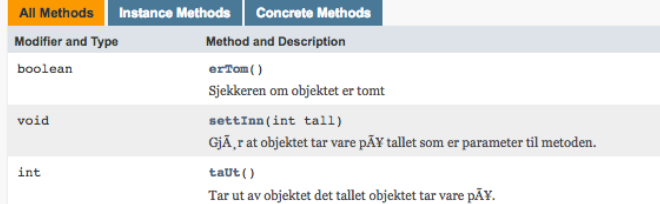

#### Methods inherited from class java.lang.Object

clone, equals, finalize, getClass, hashCode, notify, notifyAll, toString, wait, wait, wait

**Constructor Detail** 

Enkelheltallsbeholder

public Enkelheltallsbeholder()

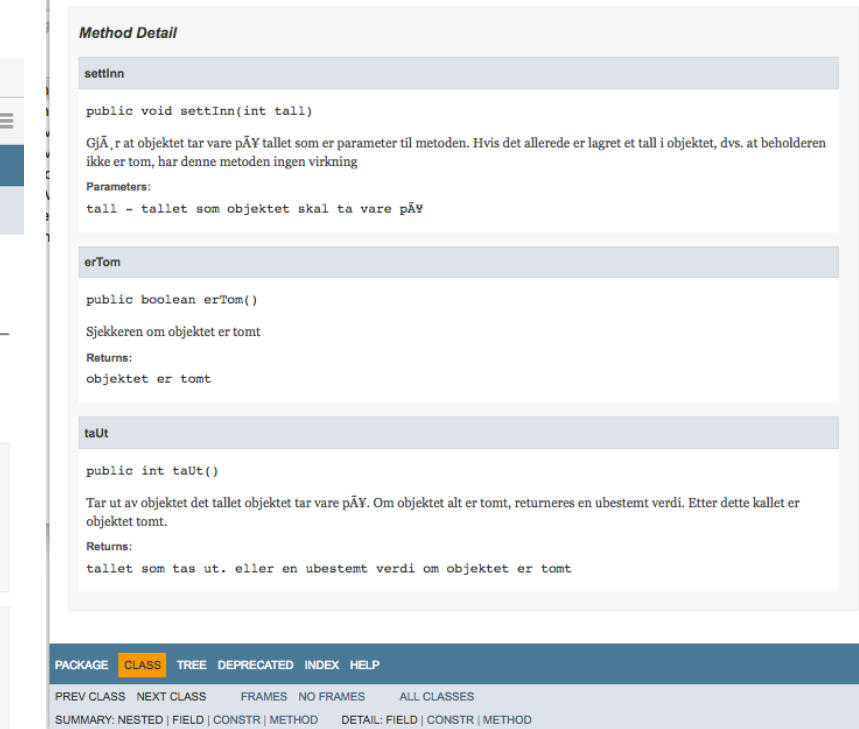

mos:programmer steing\$ javadoc Enkelheltallsbeholder.java Loading source file Enkelheltallsbeholder.java... Constructing Javadoc information... Standard Doclet version 1.8.0\_31 Building tree for all the packages and classes... Generating ./Enkelheltallsbeholder.html... . . . . . . . Generating ./deprecated-list.html...

Building index for all classes... Generating ./allclasses-frame.html... Generating ./allclasses-noframe.html... Generating ./index.html... Generating ./help-doc.html... mos:programmer steing\$

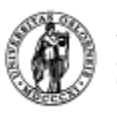

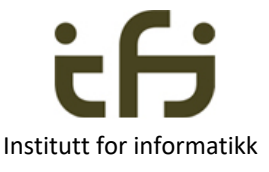

#### **Bare du, som er et menneske, kan sjekke at implementasjonen overholder de SEMANTISKE KRAVENE til metodene** (?)

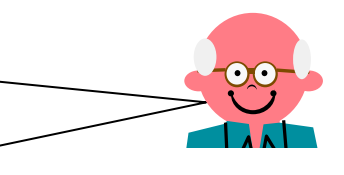

```
/** Objekter av denne klassen tar vare på
   ett heltall.
   Initielt er beholderen tom
 * 
 * @author Stein Gjessing
* versjon 5. januar 2017
*/
public class Enkelheltallsbeholder {
    private boolean tom = true;
    private int tallet;
   /** 
    * Gjør at objektet tar vare på tallet som
    * er parameter til metoden.
    * Hvis det allerede er lagret et tall i objektet,
    * dvs. at beholderen ikke er tom, har denne
    * metoden ingen virkning
    *
    *@param tall tallet som objektet skal
       ta vare på
    */
    public void settInn(int tall) {
       if (tom) tallet = tall;
       tom = false;}
```
#### /\*\*

- \* Sjekkeren om objektet er tomt
- \*

\*@return objektet er tomt \*/

public boolean erTom ( ) { return tom;

```
}
/**
```
\* Tar ut av objektet det tallet objektet

- tar vare på.
- \* Om objektet alt er tomt, returneres en
- ubestemt verdi.
- \* Etter dette kallet er objektet tomt.
- \*

}

}

\*@return tallet som tas ut. eller en

ubestemt verdi om objektet er tomt \*/

public int taUt( ) {

 $tom = true;$ return tallet;

```
(Samme Java-kode som på lysark 13)
```
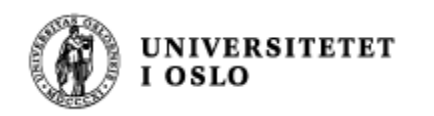

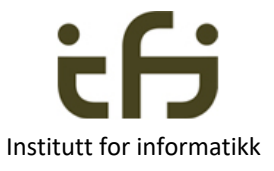

Institutt for informatikk har 12 forskningsgrupper.

En av disse heter "Pålitelige systemer" (PSY).

Her arbeider de bl.a. med å formalisere disse sematiske kravene, slik at du kan få hjelp av datamaskinen til å sjekke at implementasjonen overholder de semantiske kravene. Litt mer på en senere forelesning.

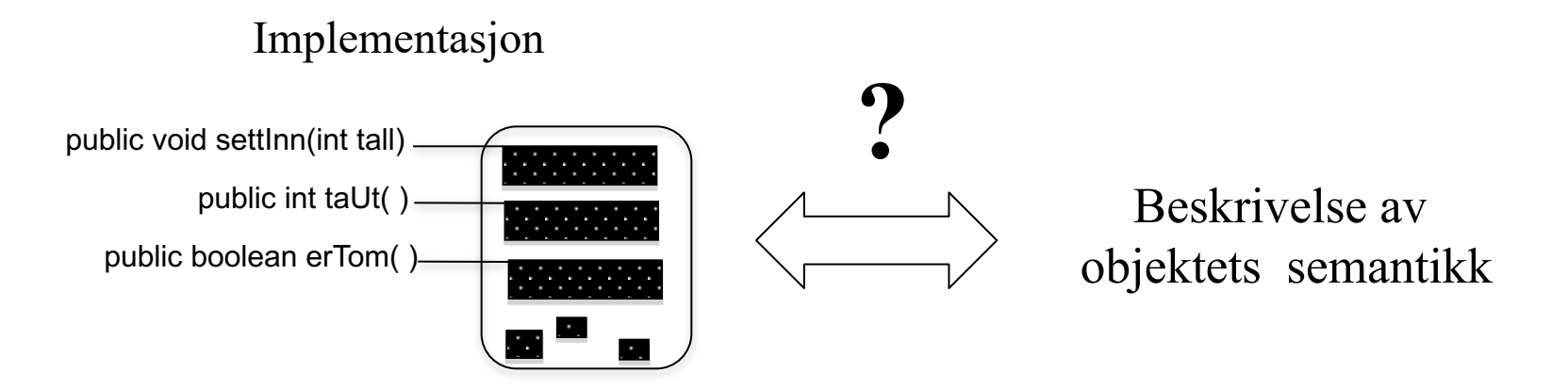

*De sematiske kravene kalles også en "kontrakt" (mellom brukerene av objektet og objektet selv)*

# UNIVERSITETET Flere eksempler: Kaniner og kaninbur  $\leftarrow$

Institutt for informatikk

class Kanin{

}

private String navn; public Kanin(String nv) {navn = nv;} public String hentNavn() {return navn; }

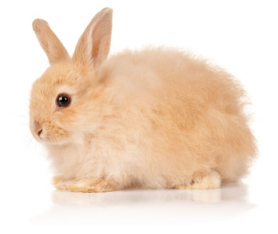

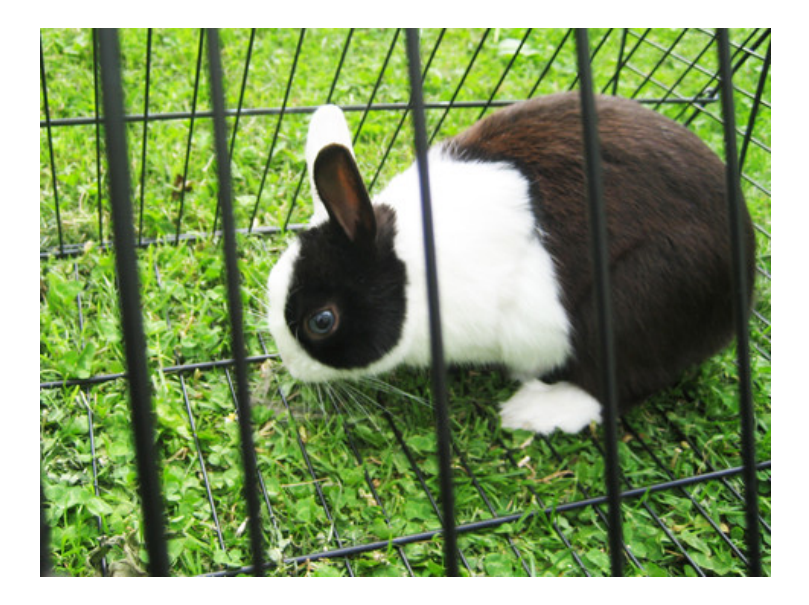

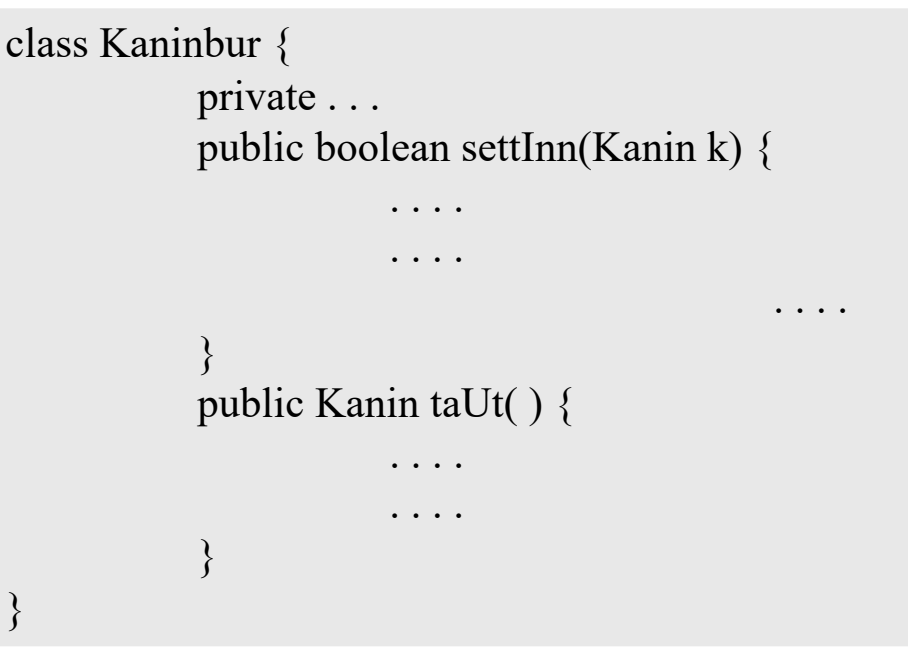

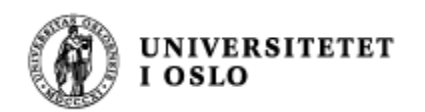

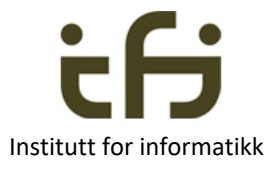

# Mer om metoders signatur og metoders semantikk

Signaturer: Semantikk:

```
class Kaninbur {
    public boolean settInn(Kanin k) {. . .}
    public Kanin taUt(){...}
}
```
- Hvis objektet er tomt vil metoden "settInn" gjøre at objektet tar vare på kaninen som er parameter til metoden, og metoden returnerer sann.
	- Hvis objektet allerede inneholder en kanin gjør metoden ingen ting med objektet, og metoden returnerer usann.
- Metoden "taUt" tar ut kaninen som er i objektet og returnerer en peker til denne kaninen**. Metoden returnerer null hvis objektet allerede er tomt.**

#### Kaniner og kaninbur: Full kode UNIVERSITETET<br>I OSLO

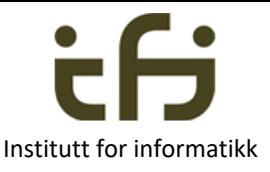

class Kanin{ private String navn; public Kanin(String nv) {navn = nv;} public String hentNavn() {return navn;} }

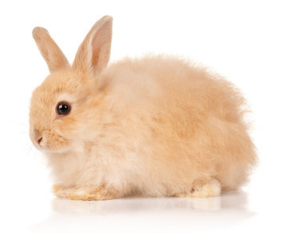

}

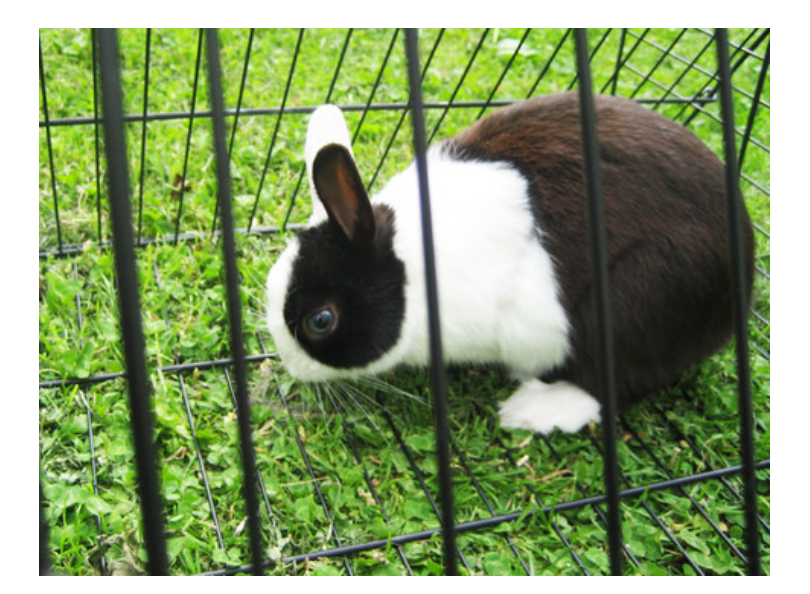

```
class Kaninbur {
     private Kanin denne = null;
     public boolean settInn(Kanin k) {
           if (denne == null) {
                denne = k;
                return true;
           }
           else return false;
     }
    public Kanin taUt( ) {
           Kanin k = denne;
           denne = null;
           return k;
     }
```
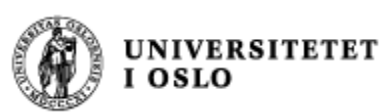

Som bakgrunn for enhetstesting:

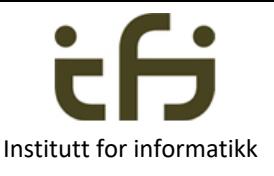

# Modifikatorer og Observatorer **Institutt for informatikk**

- En modifikator-metode forandrer tilstanden til et objekt
- En observator-metode leser av tilstanden uten å forandre den

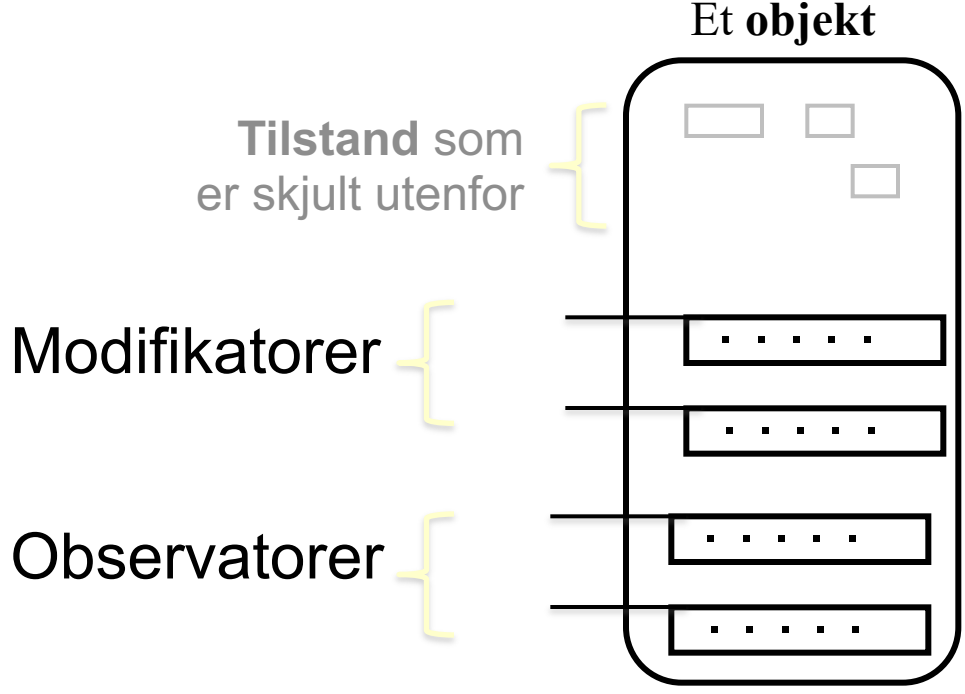

Modifikator, f.eks. settInn(), Observator, f.eks. les()

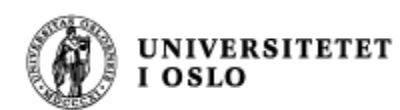

Testing - - Enhetstesting

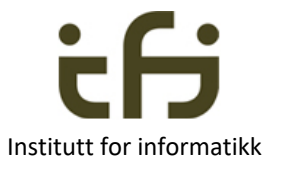

. . . . .

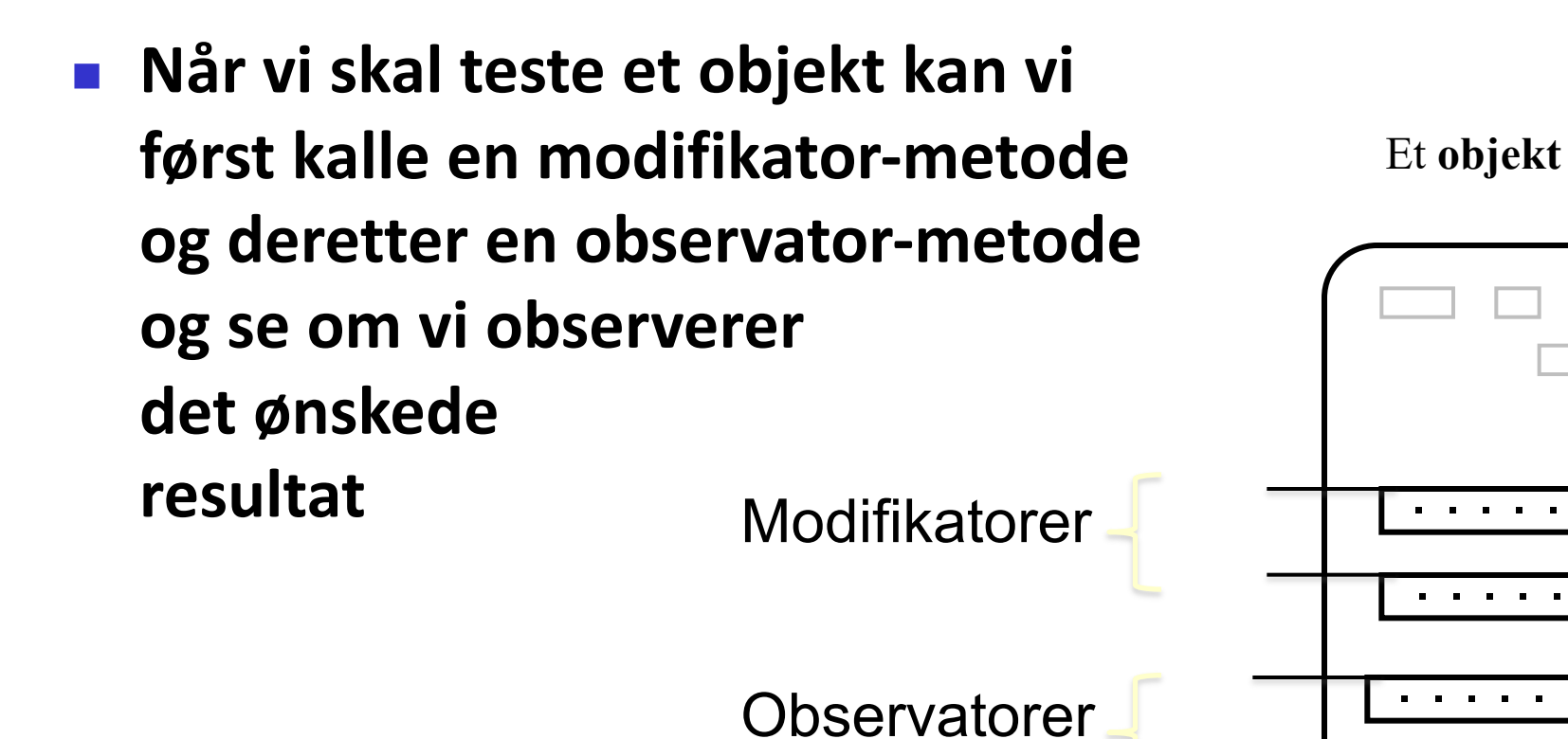

Objektets semantikk kan beskrives av den historiske sekvensen av operasjoner på objektet

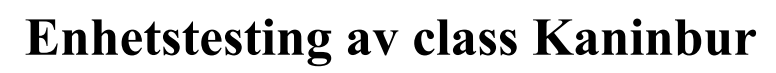

UNIVERSITETET

**OSLO** 

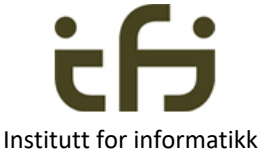

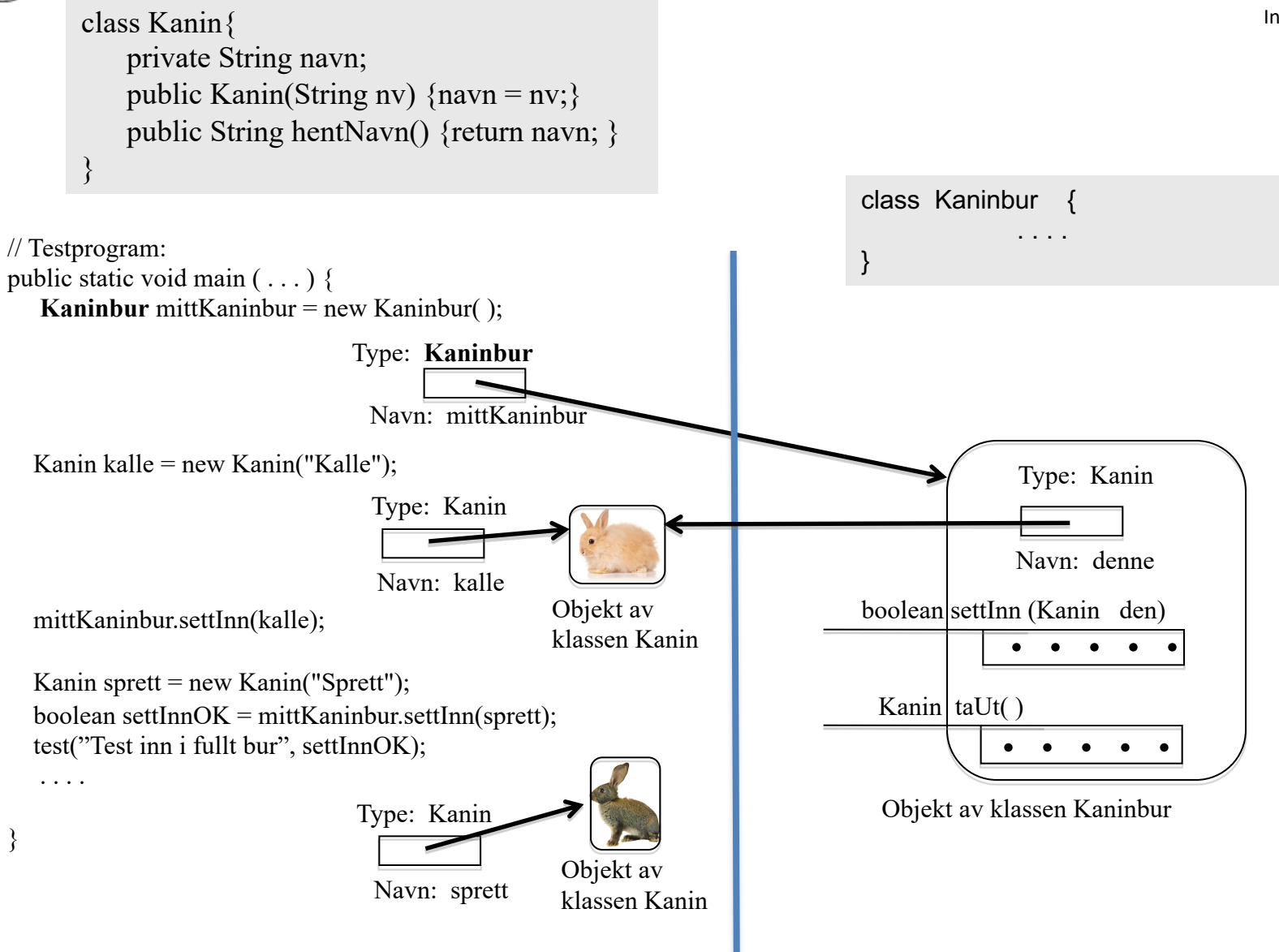

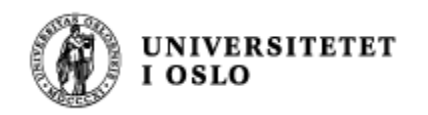

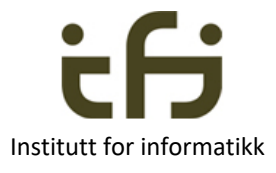

# Eksempel på kaninbur til mange kaniner

}

2 modifikatorer 3 observatorer

## class KaninGård { public boolean full( )  $\{ \ldots \}$ public boolean tom ( ) { $\dots$ } public Kanin finnEn(String navn) { . . . } public void settInn (Kanin kn) { . . . } public void fjern(String navn) { . . . }

Men at reglen om at vi bare skal ha helt rene observator-metoder og helt rene modifikator-metoder er kanskje å drive det litt langt. For eksempel public Kanin hentUt(String navn) { . . . }

**Veldig forenklet kaningård på neste side**

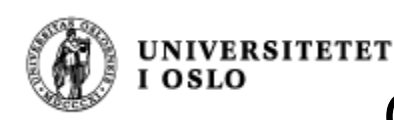

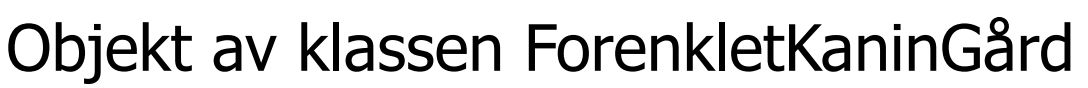

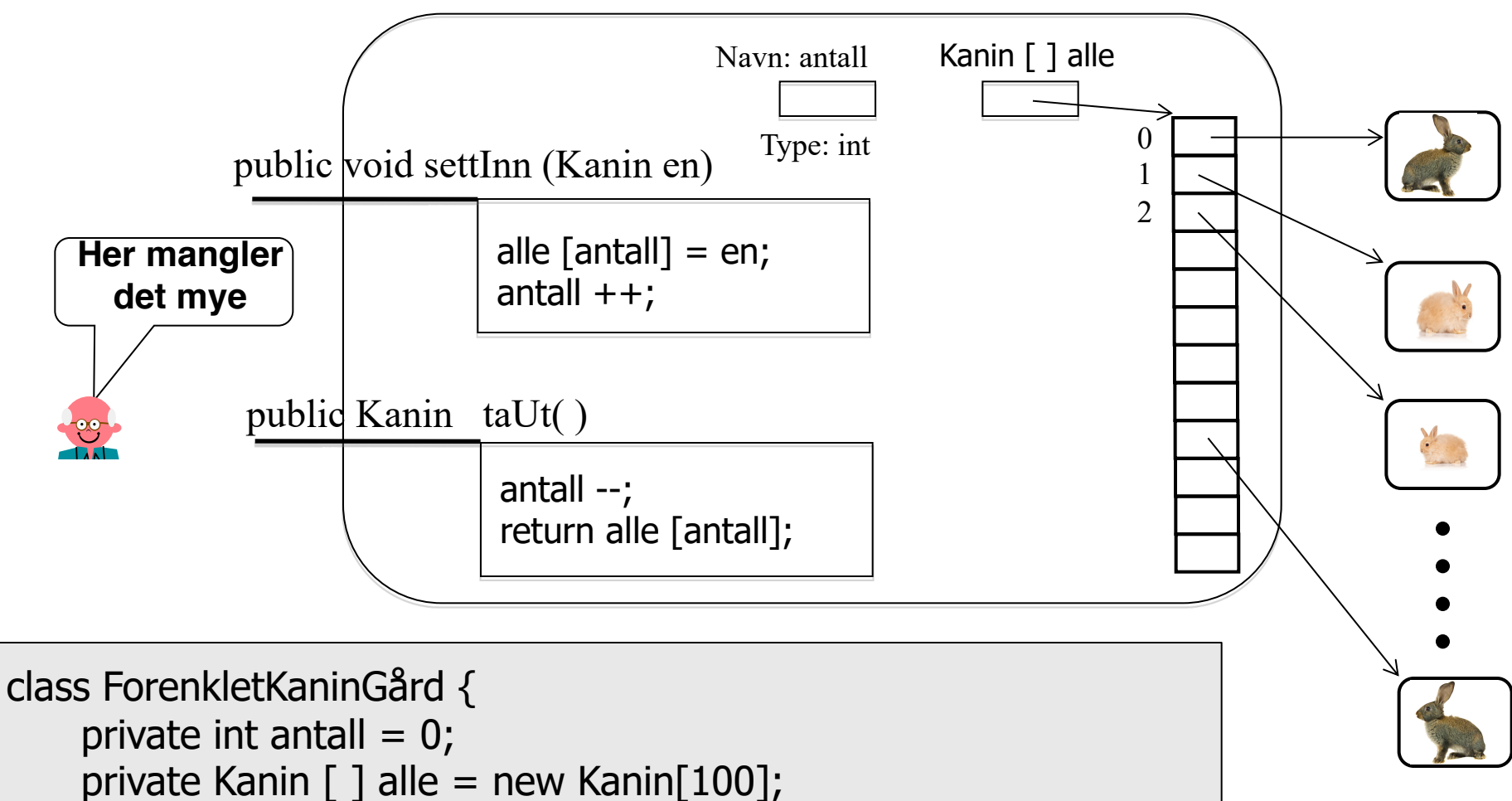

```
public void settInn(Kanin kn) {alle[antall] = kn; antall ++; }
```

```
public Kanin taUt( ) { antall --; return alle[antall]; }
```
Oppgave: skriv ferdig klassen KaninGård fra forrige side

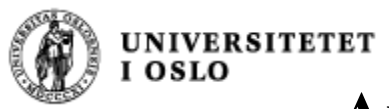

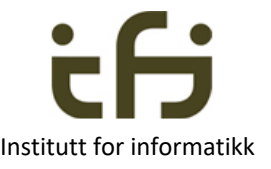

**Array** er iboende i datamaskinen og i Java

## To beholdere (containere) fra Javas bibliotek**: ArrayList** og **HashMap**

- ArrayList er en fleksibel array som utvider seg og trekker seg sammen etter behov
- ArrayList <Kaniner> mineKaniner = new ArrayList <Kaniner> ();
- Metoder: add, get, remove, . . . se Java-biblioteket

- HashMap er en beholder der elementene identifiseres ved en nøkkel / navn
- HashMap<String,Kaniner> alleKaninene = new HashMap<String, Kaniner> ();
- Metoder: put, get, remove, . . . se Java-bilblioteket

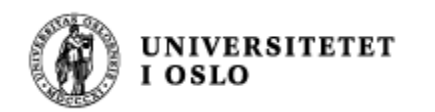

# ArrayList

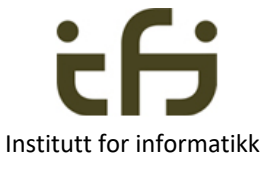

Deklarasjon:

ArrayList<Kanin> alle = new ArrayList<Kanin>( );

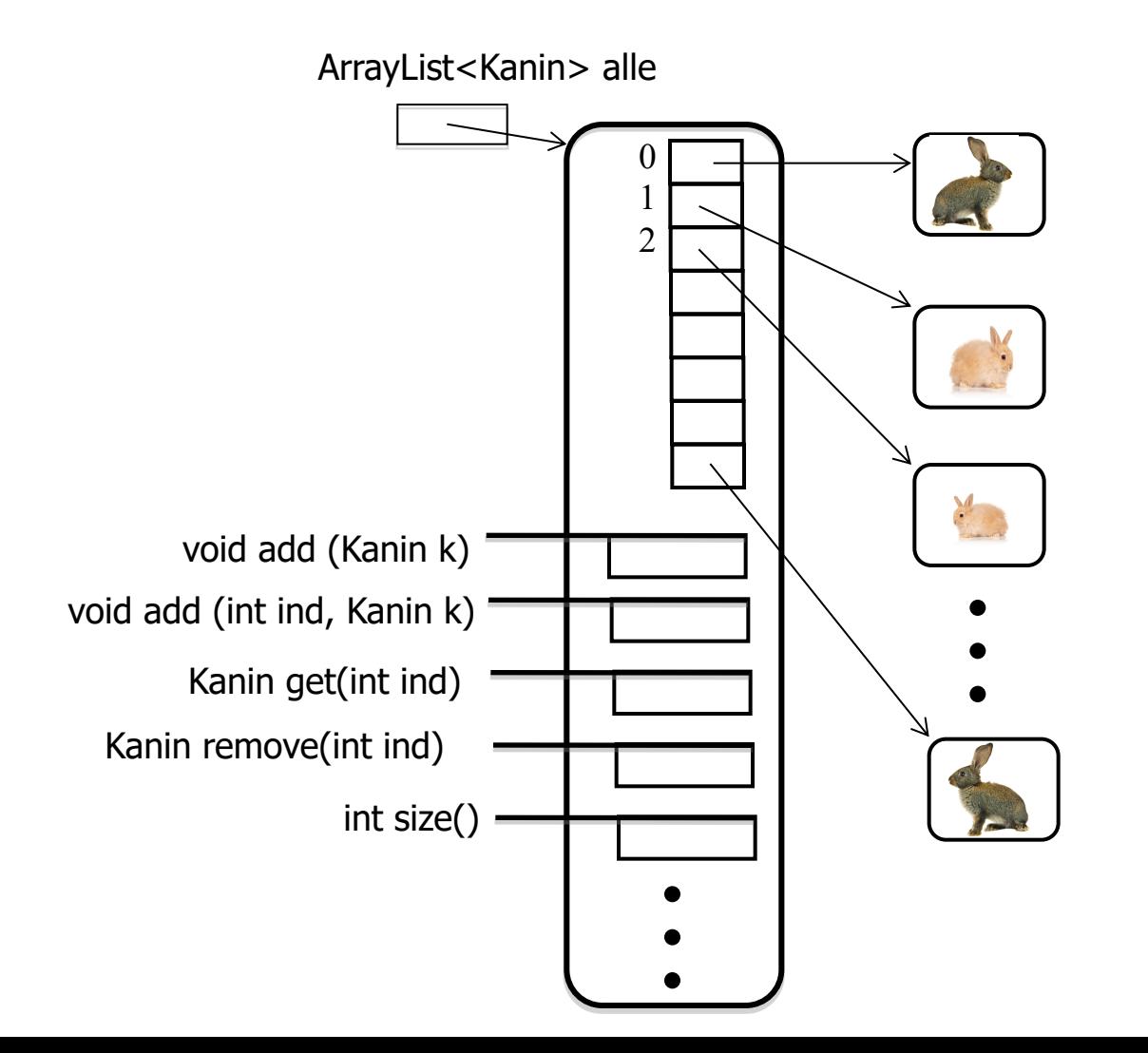

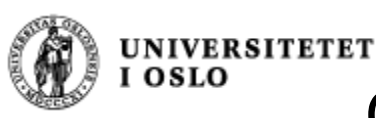

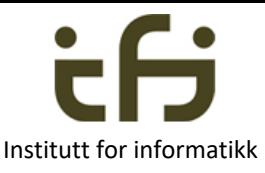

## Objekt av klassen ForenkletKaninGårdAL

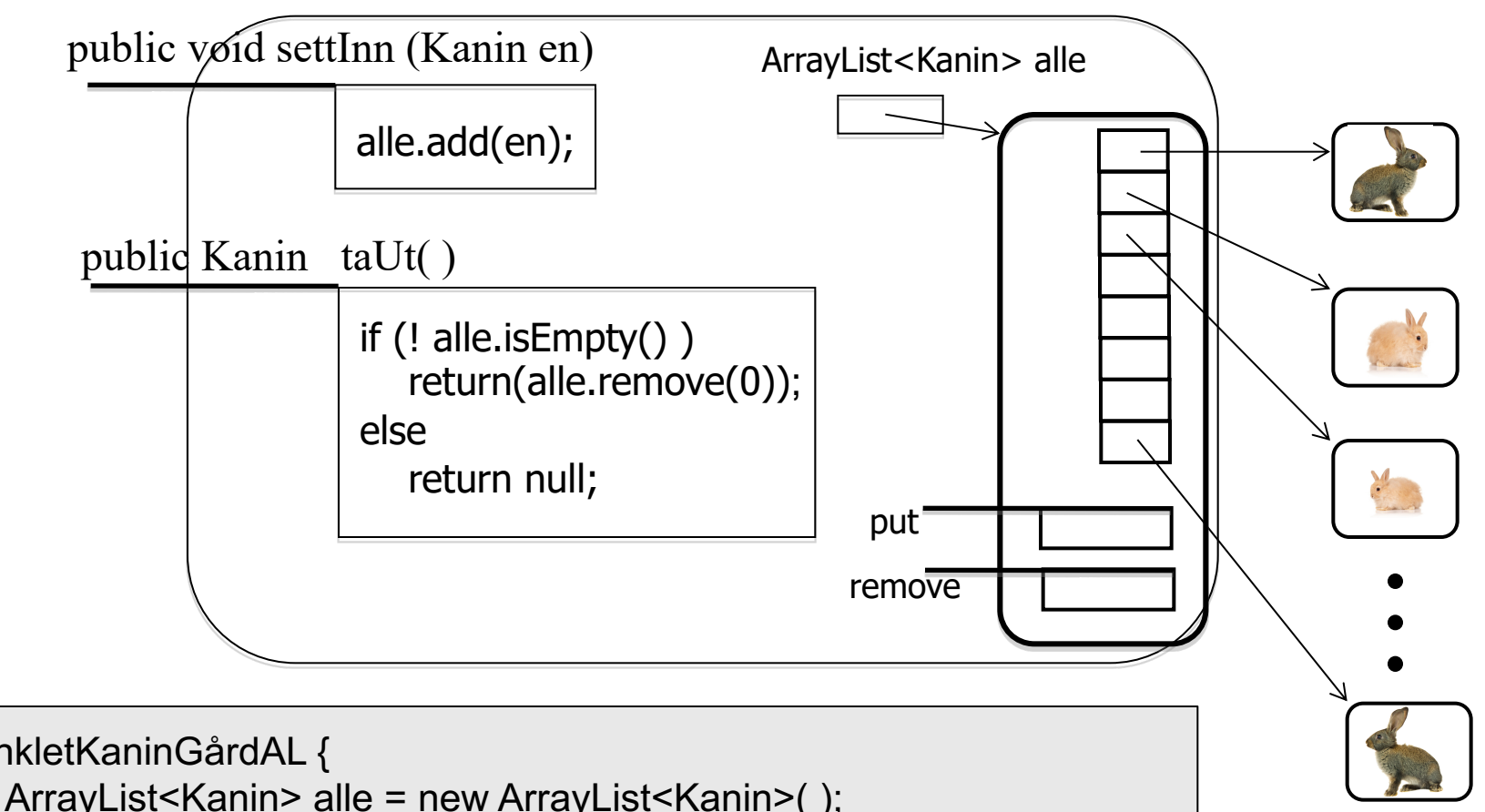

Oppgave: skriv ferdig klassen KaninGård fra forrige side

```
class ForenkletKaninGårdAL {
    private ArrayList<Kanin> alle = new ArrayList<Kanin>( ); 
    public void settInn(Kanin en) { alle.add(en); }
    public Kanin taUt( ) {
         if (! alle.is Empty() ) \{return(alle.remove(0)); 
          \} else \{ return null; \}}
```
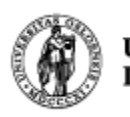

```
UNIVERSITETET
I OSLO
     import java.util.ArrayList;
```
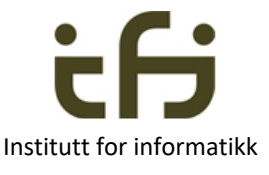

```
class Kanin{
  private String navn;
  public Kanin(String nv) \{navn = nv\}public String hentNavn () {return navn;}
}
class ForenkletKaninGardAL { 
  private int antall = 0;
  private ArrayList <Kanin> alle = new ArrayList <Kanin> (); 
  public void settInn(Kanin peker) {
```

```
alle.add(peker);
```

```
} 
public Kanin taUt() {
```

```
if (! alle.isEmpty() ) {
```

```
return (alle.remove(0));
```

```
} else {
```
}

}

return null;

```
UNIVERSITETET
   I OSI
class KaningardTestArrayList {
                                                                                 Institutt for informatikk
  public static void main (String [ ] args) { 
     ForenkletKaninGardAL mittKaninbur = new ForenkletKaninGardAL( );
     Kanin kalle = new Kanin("Kalle");
     mittKaninbur.settInn(kalle);
     Kanin sprett = new Kanin("Sprett");
     mittKaninbur.settInn(sprett);
     Kanin enKanin = mittKaninbur.taUt();
     test (((enKanin != null) && enKanin.hentNavn().equals("Kalle")), 1); 
     enKanin = mittKaninbur.taUt();
     test (((enKanin != null) & enKanin.hentNavn().equals("Sprett")),2);
     enKanin = mittKaninbur.taUt();test ((enKanin == null),3);
  }
                                                        Mer om testing 1. aprilstatic void test(boolean riktig, int testNr) {
     if (riktig) \{
```

```
System.out.println("Riktig test nummer " + testNr);
```

```
} else {
```
}

}

```
System.out.println("Feil test nummer " + testNr);
```
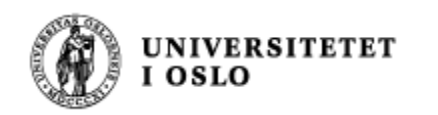

# HashMap

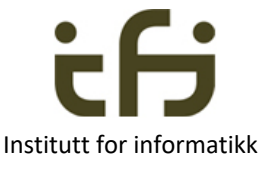

Deklarasjon: HashMap<String,Kanin> alle = new HashMap<String, Kanin>( );

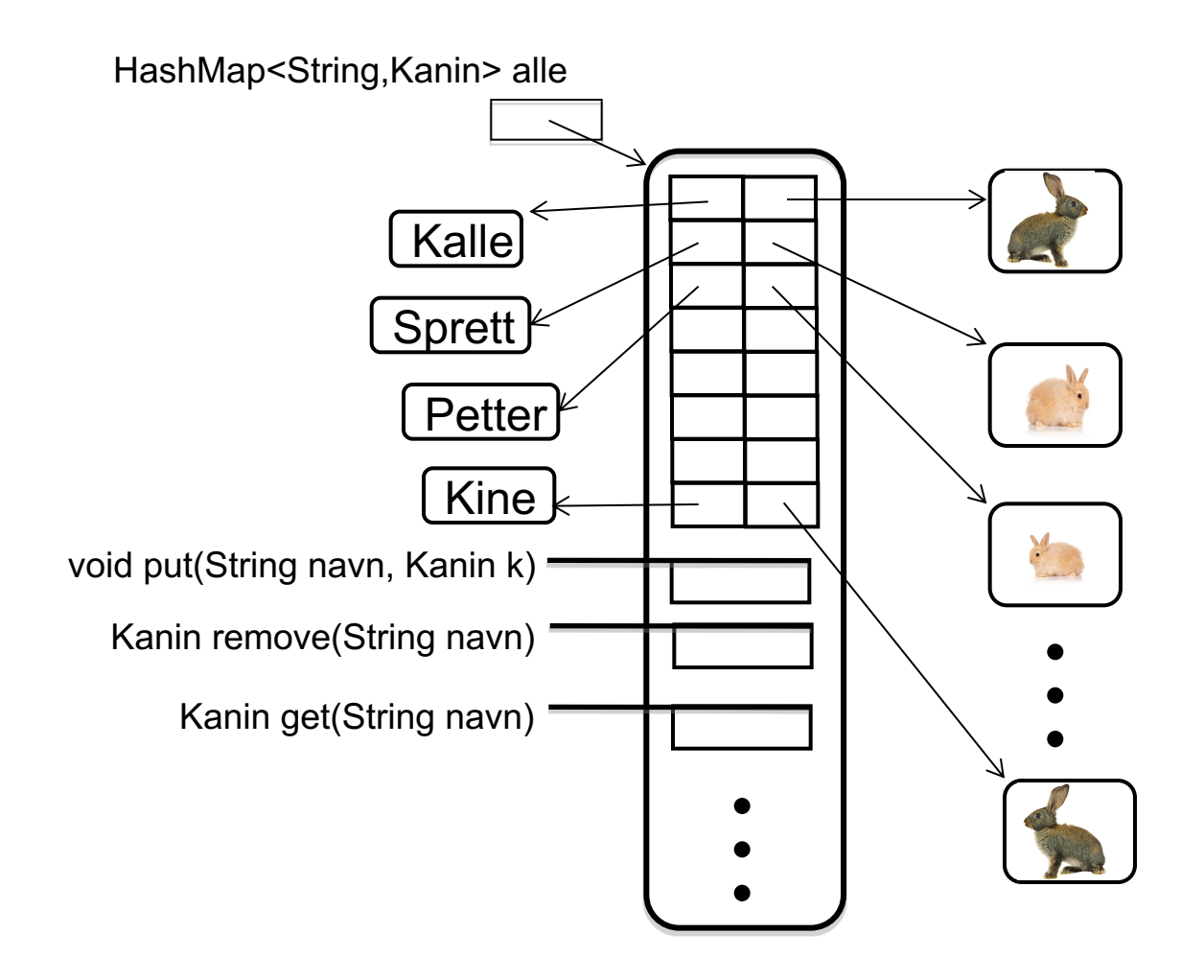

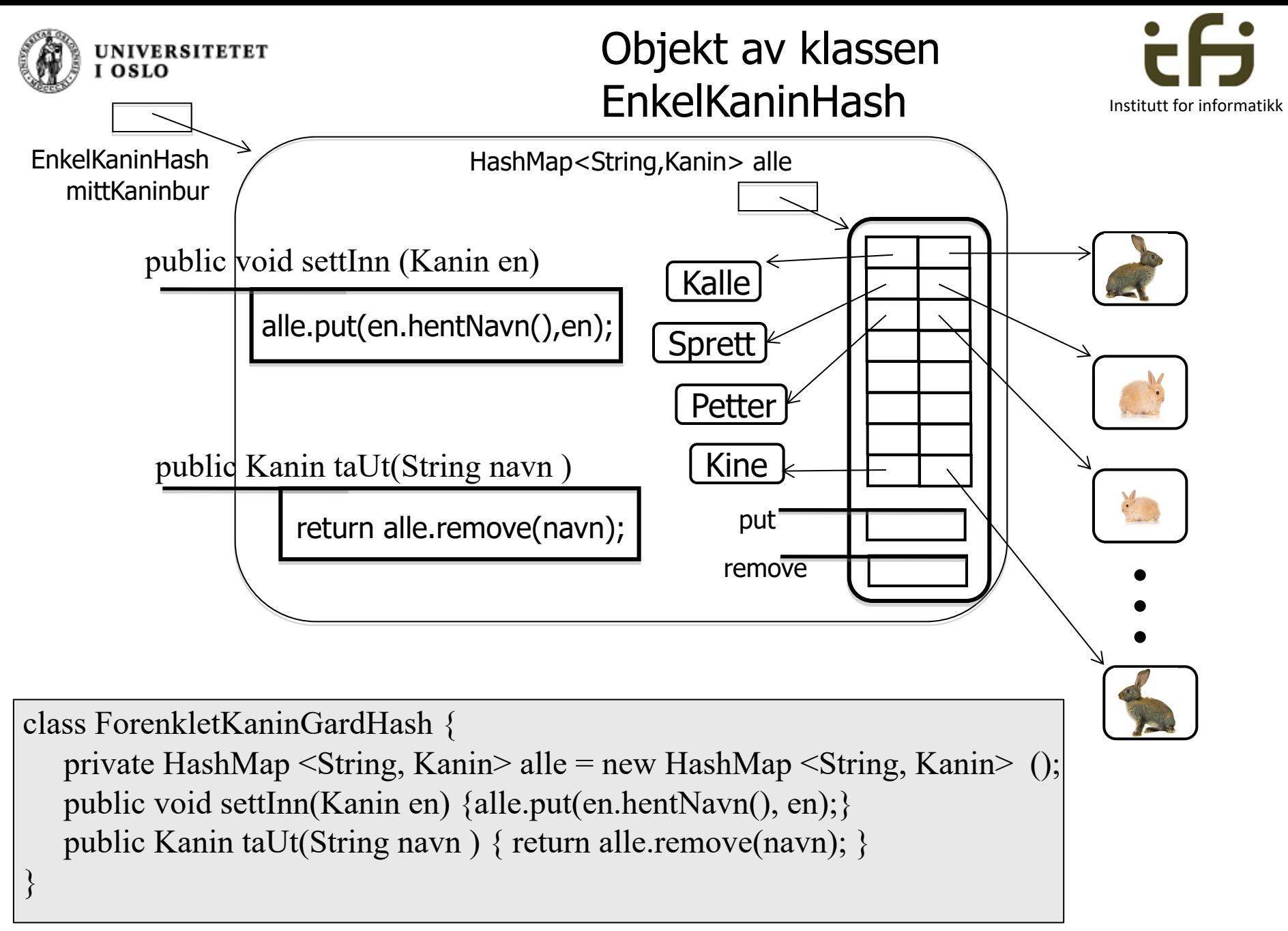

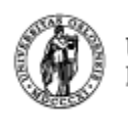

```
UNIVERSITETET
OSLO
import java.util.HashMap;
```
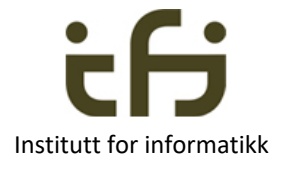

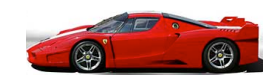

```
class Kanin{
   private String navn;
   public Kanin(String nv) {
        navn = nv;}
   public String hentNavn ( ) {
        return navn;
   }
}
class EnkelKaninHash { 
   private int antall = 0;
   private HashMap <String, Kanin> alle = new HashMap <String, Kanin> ();
   public void settInn(Kanin en) {
        alle.put(en.hentNavn(), en);
   } 
   public Kanin taUt(String navn ) {
        return alle.remove(navn); 
    }
```
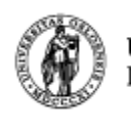

**UNIVERSITETET** 

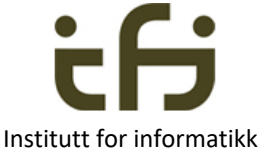

```
class KaningardTestHash {
  public static void main (String [ ] args) { 
      EnkelKaninHash mittKaninbur = new EnkelKaninHash( );
      Kanin kalle = new Kanin("Kalle");
      mittKaninbur.settInn(kalle);
      Kanin sprett = new Kanin("Sprett");
      mittKaninbur.settInn(sprett);
      Kanin enKanin = mittKaninbur.taUt("Kalle");
      test (((enKanin != null) && enKanin.hentNavn().equals("Kalle")), 1);
      enKanin = mittKaninbur.taUt("Sprett");
      test (((enKanin != null) && enKanin.hentNavn().equals("Sprett")),2);
      enKanin = mittKaninbur.taUt("Petter");
      test ((enKanin == null), 3);
   }
```

```
static void test(boolean riktig, int testNr) {
```

```
if (riktig) \{
```

```
System.out.println("Riktig test nummer " + testNr);
```

```
\} else \{
```
}

}

}

```
System.out.println("Feil test nummer " + testNr);
```
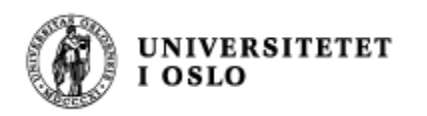

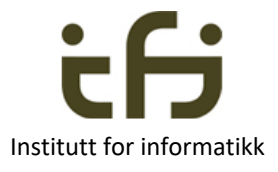

# Unntak / Exceptions

■ En metode som kan komme til å gjøre en IO-feil på fil må enten behandle denne selv, eller *kaste feilen videre* (også i main):

public void mittProgMedIO( ) **throws** IOException {

< kode som gjør fil-behandling>

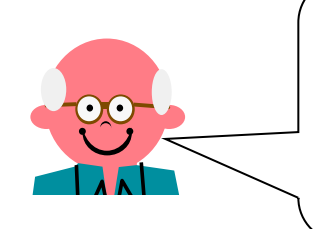

Vi skal lære mer om unntak og feilbehandling etter hvert, **bare litt her i dag**

> **throws** er et Java

nøkkelord (IO: Innlesing/Utskrift)

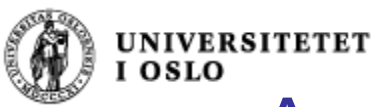

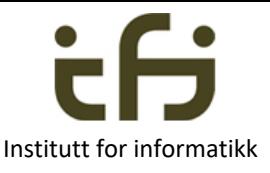

# Array indeks utenfor sine grenser

int [ ] tallVektor; tallVektor = new int  $[100]$ ; tallVektor[101] = 17;

Seacobra:programmer steing\$ javac Test.java Seacobra:programmer steing\$ java Test Exception in thread "main" java.lang.ArrayIndexOutOfBoundsException: 101 at Test(Test.java:8) Seacobra:programmer steing\$

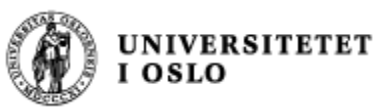

Du kan behandle unntaket selv:

import java.io.\*;

try {  $PrintWriter$  filut = new  $PrintWriter$  ("minutfil.txt");

// Utskrift skjer som til skjerm:

```
filut.println("utskrift" + 17):
```
// For at innholdet på den nye filen skal // bevares må vi til slutt si:

filut.close( );

```
} 
catch (FileNotFoundException f) { . . . }
```
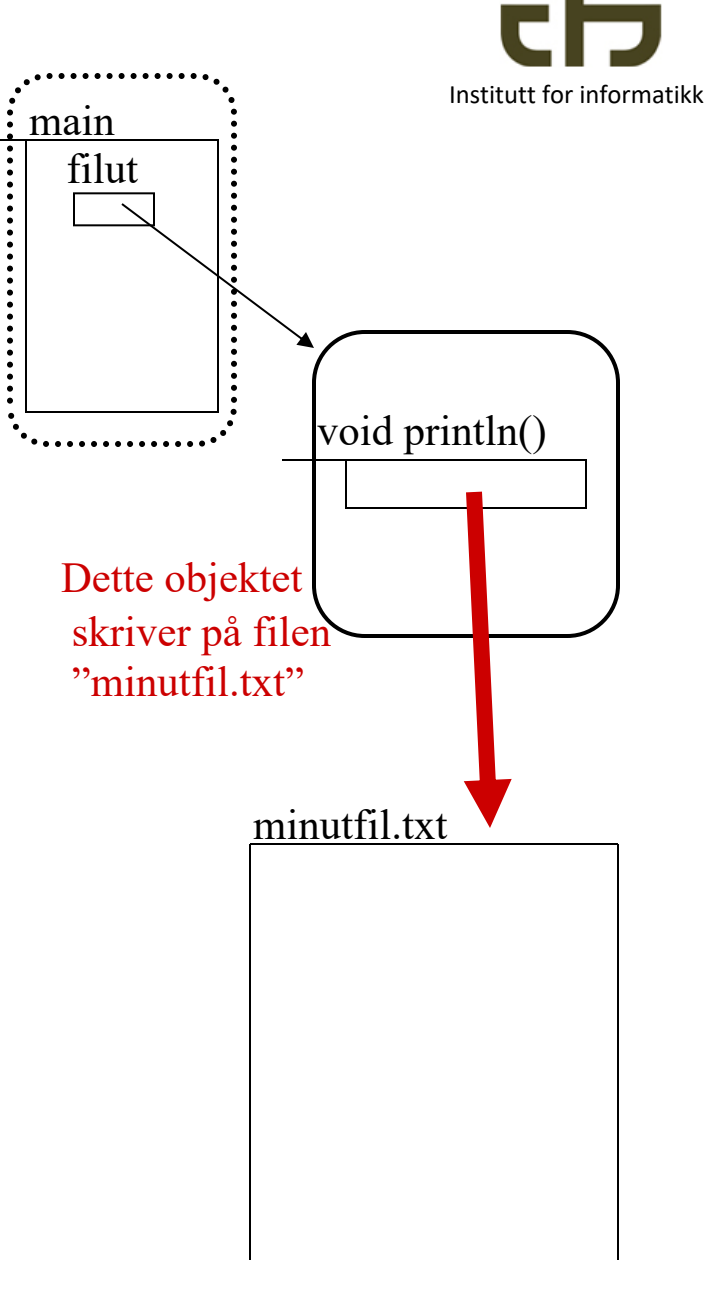

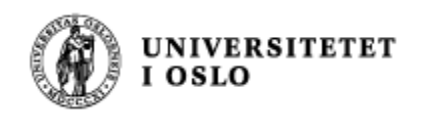

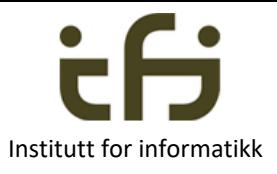

# Generelt om unntak / feil - behandling i Java

- <sup>n</sup> Mye kode kan feile og feilaktige situasjoner (unntak) kan oppstå.
- Kode som kan feile *kan* og som oftest *må* vi legge følgende rundt:

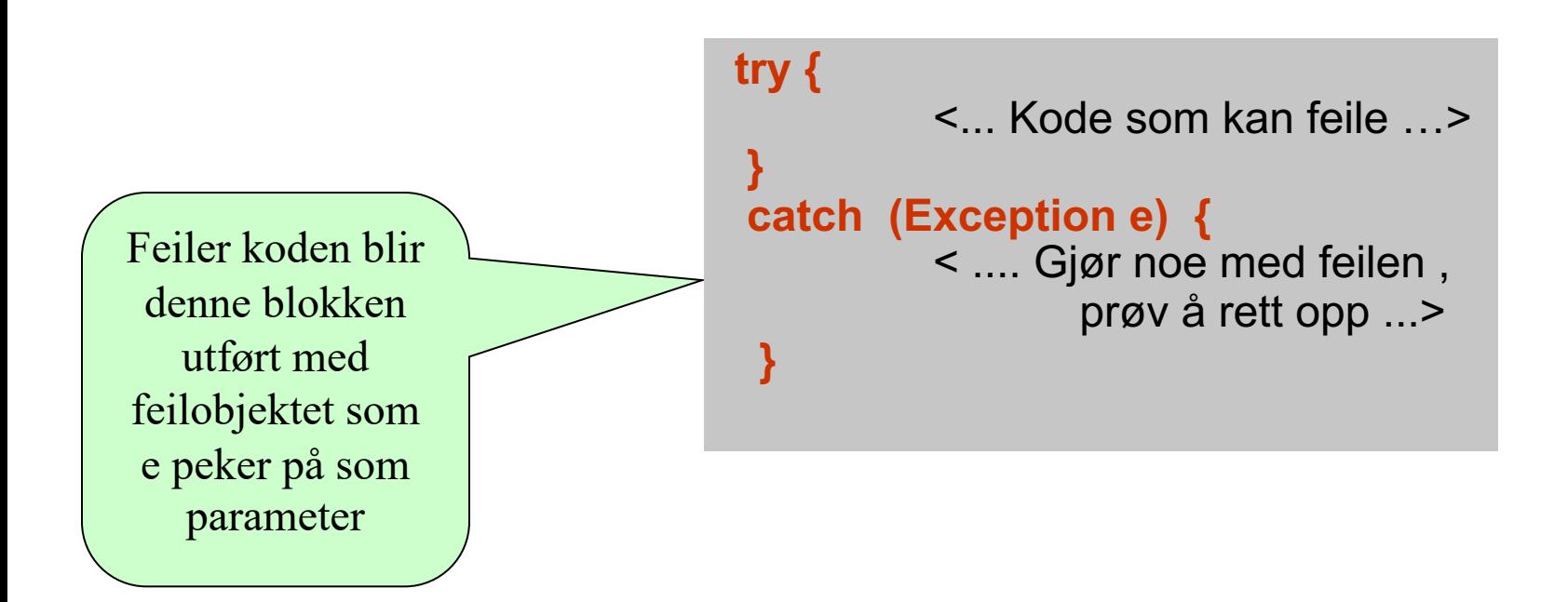

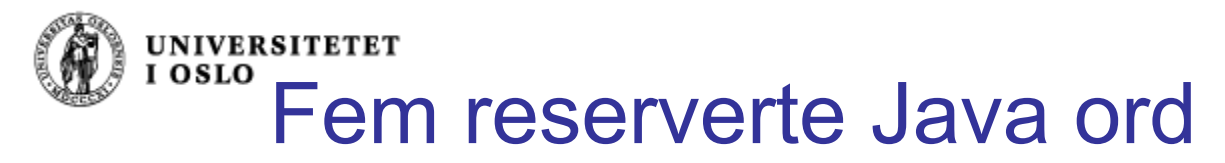

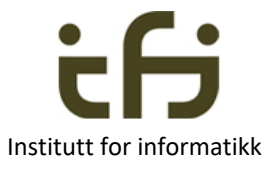

- **try** Står foran en blokk som er usikker dvs. der det kan oppstå et unntak
- <sup>n</sup> **catch** Står foran en blokk som behandler et unntak. Har en referanse til et unntaksobjekt som parameter
- **n finally** blir alltid utført (mer senere)
- **n throw** Starter å kaste et unntak (mer senere) throw <en peker til et unntaksobjekt><br>f.eks throw new Unntak(): throw new Unntak $()$ ;
- **throws** Kaster et unntak videre Brukes i overskriften på en metode som ikke selv vil behandle et unntak

### <sup>n</sup> **Viktigst bruk:**

**try** {

}

```
<kode som kan feile>
```

```
} 
catch (Unntaksklasse u) {
```
<behandle unntaket, u peker på et objekt som beskriver unntaket>

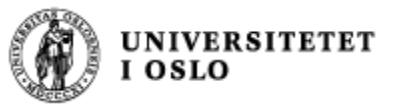

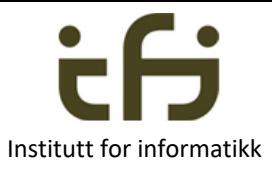

# Fange divisjon med '0'

```
public class TryTest
{ 
   public static void main ( String [ ] args) {
       int i=1;
       for (int j=0; j < 5; j++)
           try{
                i = 10/i;
                System.out.println("Det gikk OK, i:" + i + ", j:" + j);
           } catch (Exception e) {
                System.out.println("Feil i uttrykk: "+ e.getMessage( )); 
           }
    }
}
                                                          snidil> java TryTest
                                                          Feil i uttrykk: / by zero
                                                          Det gikk OK, i:10, j:1
                                                          Det gikk OK, i:5, j:2
                                                                   Her tar programmet
                                                                   seg av "hele feilen"
```
**Det gikk OK, i:3, j:3**

**Det gikk OK, i:2, j:4**

**snidil>**

# Oppsummering

- Enhetsestesting er viktig i programmering
	- Gir både gode råd ved valg av programutforming og gode råd ved testing
- Nå kan dere «alt» om klasser og objekter (og typer) – Etter denne uken må dere kunne Java for IN1000
- Dere kjenner til og kan bruke arrayer (innebygget i Java (og i datamaskiner)) og HashMap og ArrayList fra Javabiblioteket.
- Java har gode mekansimer for unntakshåndtering
	- som vi skal se mer på etter hvert